République algérienne démocratique et populaire وزارة التـعليــم العالـي والبحــث العلمــــي Ministère de l'enseignement supérieur et de la recherche scientifique المركز الجامعي لعين تموشنت Centre Universitaire Belhadj Bouchaib d'Ain-Temouchent Institut de Technologie Département de Génie Electrique

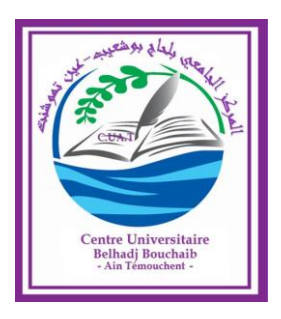

Projet de fin d'études Pour l'obtention du diplôme de Master en : Filière : Télécommunications Spécialité : Réseaux et Télécommunications Thème

**Antenne patch pentagone miniature pour des applications en ISM**

## Soutenu : le 02/ juillet/2020

Présenté Par : MOHAMMED BELHADJ Khouloud MOUSSA Fatima Zahra

Devant le jury composé de :

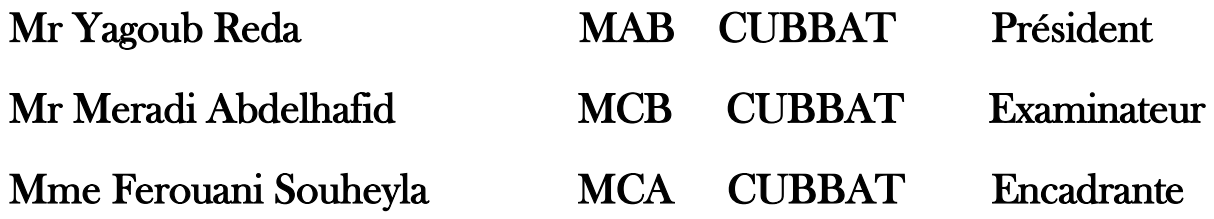

Année universitaire 2019/2020

## *REMERCIEMENTS*

Avant tout, nous remercions infiniment Dieu le tout puissant pour la santé, la force et le courage qu'il nous a donnés tout au long de notre parcours.

Notre gratitude va à l'égard de notre chère enseignante et encadrante **Dr. Ferouani Souheyla «** Maitre de conférences classe A au Centre Universitaire d'Ain Témouchent » pour son bon encadrement, ses conseils, sa patience, son énorme soutien et pour toutes les connaissances acquises durant notre formation qui nous ont énormément aidés dans ce travail.

Nos vifs remerciements vont également aux membres du jury **Dr Meradi** Hafid, Maitre de conférences classe B et **Dr Yagoub Reda** Maitres Assistant classe B, au Centre Universitaire Ain Temouchent pour l'intérêt qu'ils ont porté à notre recherche en acceptant d'examiner, de juger notre travail et de l'enrichir par leurs propositions.

Nous tenons à remercier aussi tout le corps professoral du département de Génie Electrique spécialement de Télécommunications pour la richesse et la qualité de leur enseignement et qui déploie de grands efforts pour assurer à leurs étudiants une formation actualisée.

Enfin, nous présentons nos plus sincères remerciements à nos parents pour leur soutien et à tous ceux qui ont participé de près ou de loin à la réalisation de ce modeste travail.

# *Dédicace*

Tous les mots ne sauraient exprimer la gratitude, l'amour, le respect, la reconnaissance, et le soutien sans limite, c'est tout simplement que je dédie Ce modeste travail accompagné d'un profond amour éternel :

**A** mon support dans ma vie, mon cher Père **Boualem.**

 Ce travail est le fruit de tes sacrifices que tu as sa consentis pour mon éducation et ma formation le long de ces années, que Dieu te protège et que la réussite soit toujours à ma portée pour que je puisse te combler de bonheur.

**A** celle qui ma bénie par ces prières**,** ma chère Mère **Souad**

 Tu représentes pour moi la source de tendresse et l'exemple de dévouement qui n'a pas cessé de m'encourager. Tu as fait plus qu'une mère puisse faire pour que ses enfants suivant le bon chemin dans leur vie et leurs études. Merci d'être toujours là pour moi.

**A** mes chères sœurs **Nawel** et **Malek** pour leur appui.

 **A** mon cher frère **Mohamed El amine**.

 **A** toute la famille **MOUSSA** & **BENCHIBANE**

 **A** ma chère amie **Manel**

 **A** tous ceux qui m'ont chaleureusement supporté et encouragé.

 **A** tous mes enseignants depuis mes premières années d'études.

 **A** tous les étudiant(e)s de ma promotion.

 **A** tous ceux qui me sont chers et que j'ai omis de citer.

## *M.FATIMA ZAHRA*

# *Dédicace*

**A**u nom du Dieu.

C'est avec gratitude et développement total que je tien à dédié ce modeste travail :

**A** ma mère qui m'a doté d'une éducation digne, son amour à fait de moi ce que je suis aujourd'hui. Je ne pourrais jamais oublier la tendresse et l'amour dévoué par lesquels ils m'ont toujours entouré depuis mon enfance, que dieu te protège pour moi.

**A** la mémoire de mon père

Depuis ma tendre enfance, tu es mon plus fort repère un être unique et magnifique, les meilleurs des pères, quand je pense à toi les larmes montent avec les souvenirs, merci pour ce que tu as été pour moi. Pais à ton âme.

**A** ma grand-mère **ROKIA** que dieu te protège.

**A** mon petit frère de cœur

Je n'ai pas eu l'occasion de te dire que tu comptes énormément pour moi je serai prête à faire beaucoup de choses pour toi malgré nos disputes tu es et resteras mon petit frère que je protégerai toute ma vie.

**A** mes grands frères : **Rachid, Hamouda, Tayeb, Fethi** et leurs femmes.

**A** celui que j'aime beaucoup et qui m'a soutenu et encouragé tout au long de ce projet, ma vie ne serait pas aussi magique sans ta présence et ton amour à toi mon fiancé **Rafik.**

**A** ma famille **Mohammed Belhadj** et **Amri** ceux qui me donnent de l'amour et la vivacité.

**S**ans oublier tous les professeurs que ce soit du primaire, du moyen, du secondaire ou de l'enseignement supérieur.

A tous mes amis qui m'ont toujours encouragé et à qui je souhaite plus de succès, particulièrement **Amel, Bouchra, Yasmin e**t **Kheira.**

## *MB.khouloud*

#### **Résumé**

Notre projet de fin d'étude se repose sur la conception et la miniaturisation d'une antenne patch de forme pentagone destinée à être utilisée pour des applications dans la bande industriel, scientifique et médical « ISM » [2.4-2.4835] GHz. Les caractéristiques de l'antenne à savoir le paramètre de réflexion S11, le gain, le diagramme de rayonnement, la distribution du courant dans l'antenne etc… ont étaient simulés et validés à l'aide de l'outil de simulation « CST » qui se base essentiellement sur la variation de la forme de l'antenne et de son matériau conducteur, la nature et l'épaisseur du substrat afin d'avoir une structure résonnante à la fréquence désirée.

**Mots clés :** Antennes imprimées, bandes ISM, antenne patch pentagone, diagramme de rayonnement, coefficient de réflexion S11.

#### **Abstract**

Our end-of-study project is based on the design and miniaturization of a pentagonshaped patch antenna intended to be used for applications in the industrial, scientific and medical bands « ISM » [2.4-2.4835] GHz. the characteristics of the antenna, namely the reflection parameter S11, the gain, the radiation pattern, the distribution of the current in the antenna etc… were simulated and validated using the "CST" simulation tool, which is essentially based on the variation of the shape of the antenna and its conductive material, the nature and thickness of the substrate in order to have a resonant structure at the desired frequency.

**Keywords:** microstrip antenna, ISM Band, pentagon patch antenna, radiation pattern, reflection coefficient S11.

#### **ملخص**

يعتمد مشروع التخرج على تصميم وتصغير هوائية على شكل خماسي، لغرض استخدامها في المجاالت الصناعية والعلمية والطبية ISM] 2.4835-2.4 [GHz. تم التحقق من صحة خصائص الهوائيات :معامل االنعكاس 11S، الكسب، مخطط اإلشعاع، توزيع التيار في الهوائي، إلخ... باستخدام أداة المحاكاة «CST» ، والتي تعتمد بشكل أساسي على اختالف شكل الهوائيات، المواد المستخدمة، وطبيعة الركيزة وسمكها، من أجل الحصول على التردد المطلوب. **الكلمات الرئيسية:** هوائيات مطبوعة، نطاقات ISM، هوائي رقعة البنتاغون، نمط اإلشعاع، معامل االنعكاس 11S.

## Table des matières

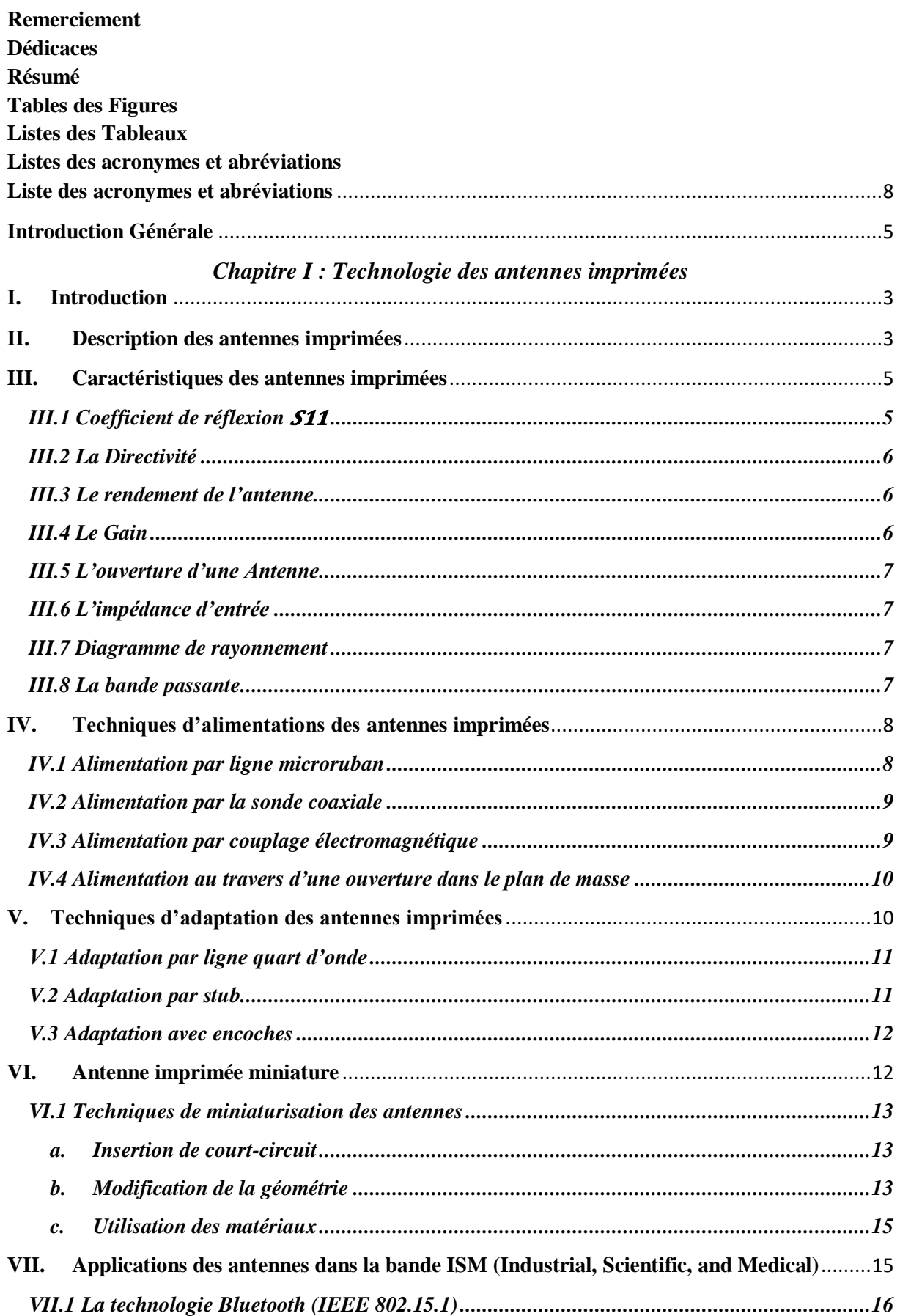

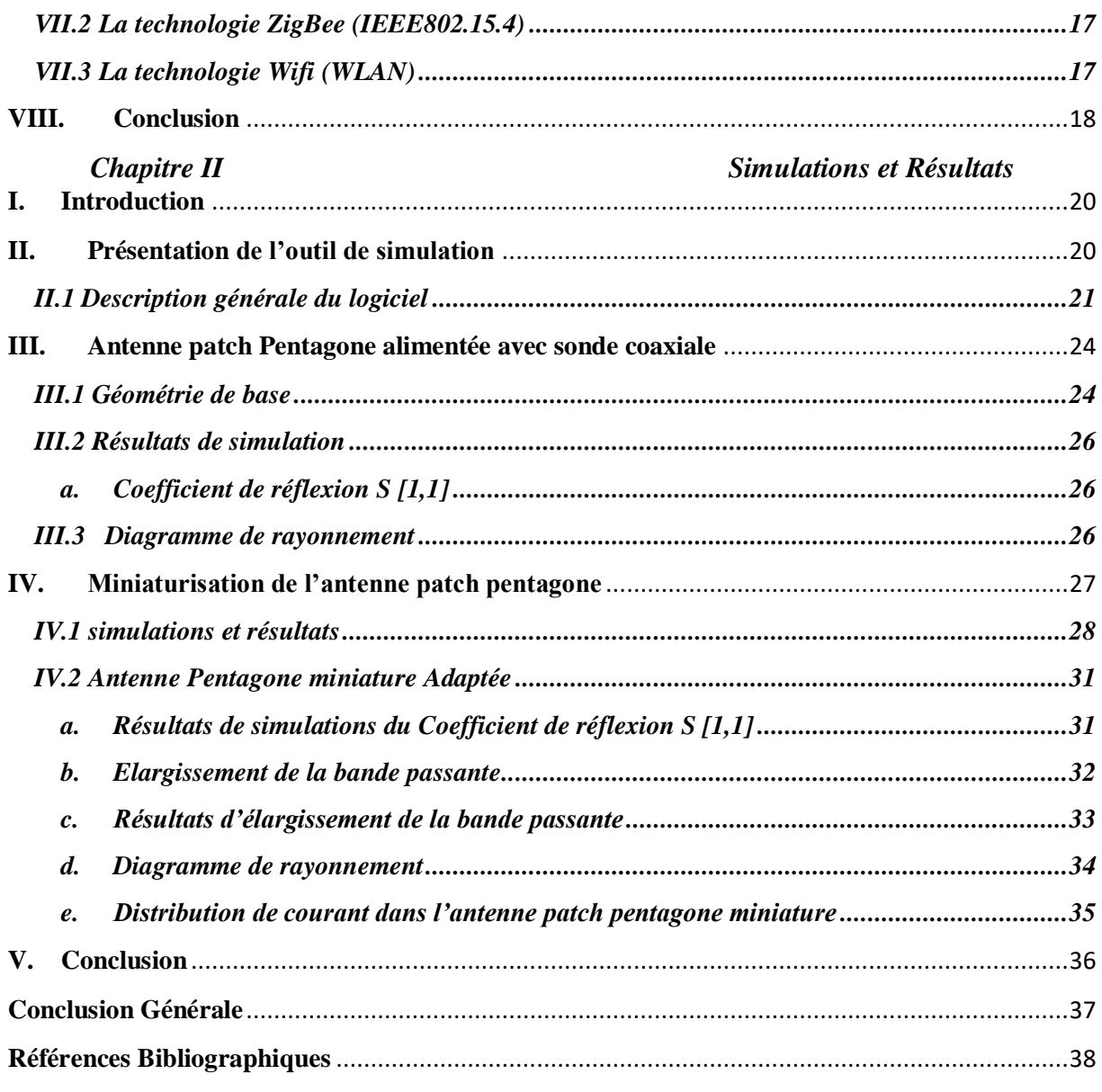

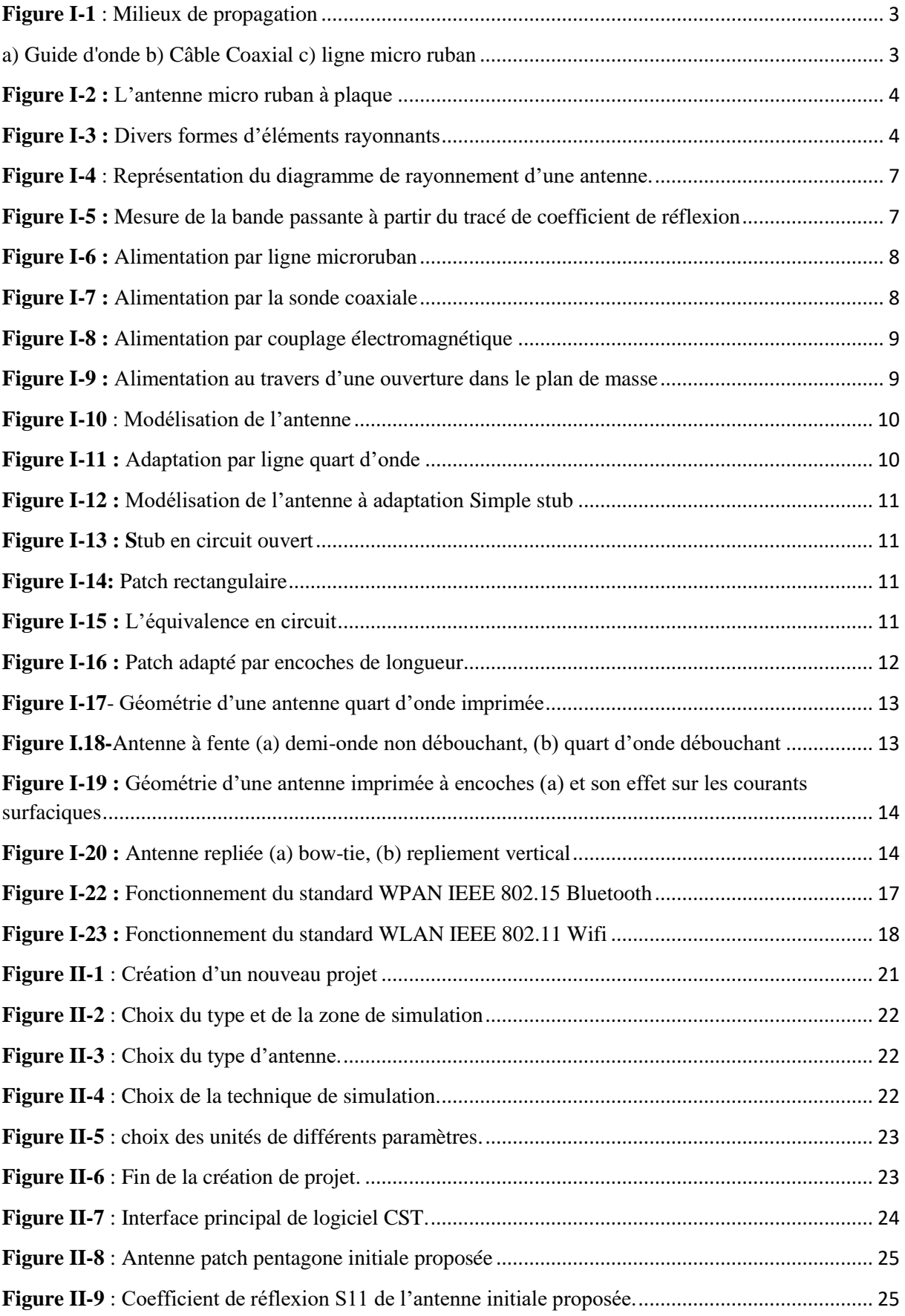

# *Tables des figures*

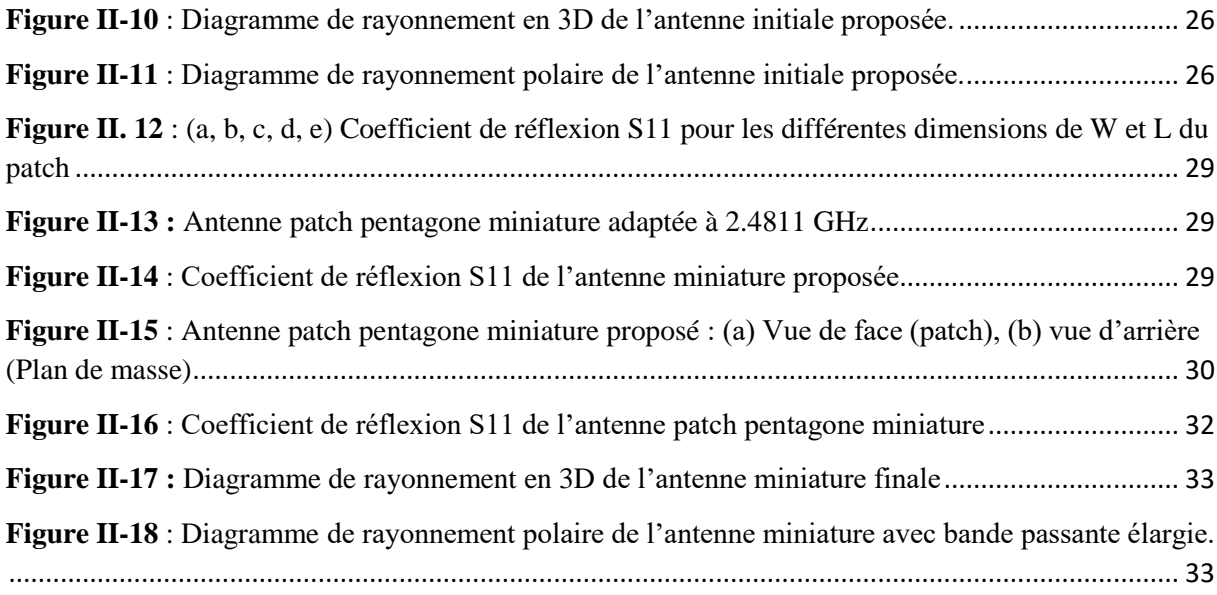

## **Liste des Tableaux**

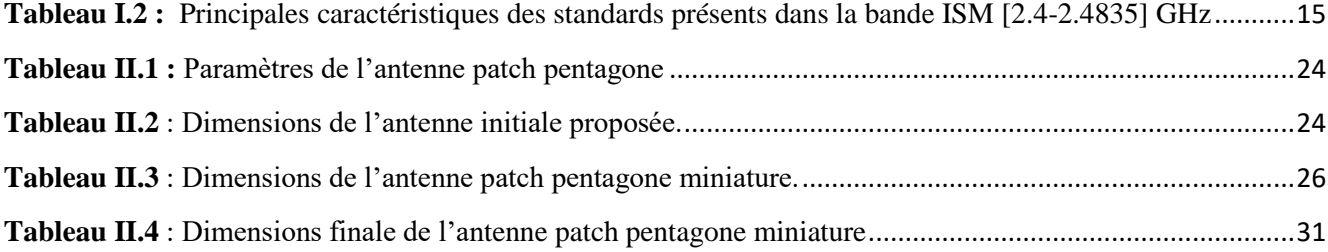

# **Liste des acronymes et abréviations**

<span id="page-10-0"></span>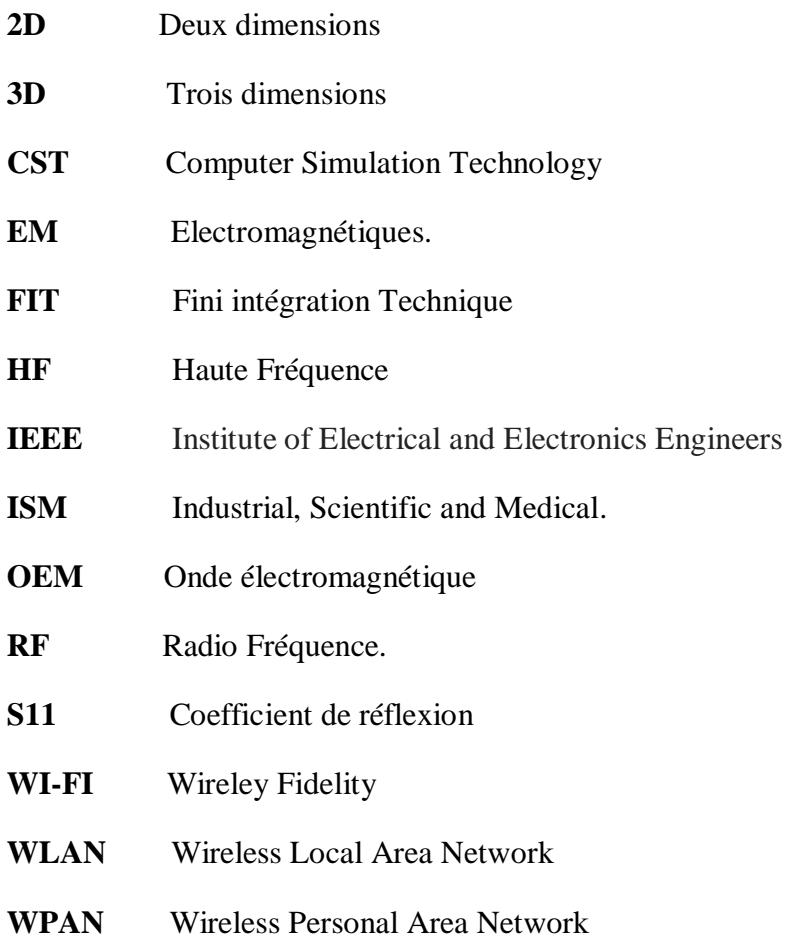

#### <span id="page-11-0"></span>**Introduction Générale**

# *D*urant la dernière décennie, un développement remarquable à était connu dans les

systèmes de télécommunications plus précisément par la création de nouveaux standard et une révolution dans l'utilisation des antennes imprimées. De nos jours les appareils électroniques jouent un rôle très important dans notre vie et surtout ils utilisent une liaison sans fil, du domaine de télécommunication, du transport, satellitaire et médical etc… ; ces systèmes sont constitués d'antenne qui signifie un élément fondamental pour affirmer l'émission et la réception des OEM dans l'espace. A cause de sa grande importance dans divers domaines et leur utilisation dans plusieurs applications, les chercheurs dans le monde de télécommunications mis en évidence un très grand intérêt d'avoir une antenne miniature avec un faible coût pour pouvoir l'intégrer facilement dans les systèmes de communications tout en gardant leurs caractéristiques et leurs bons fonctionnements.

Le but de notre travail est de concevoir et miniaturiser une antenne micro-ruban de forme pentagone permettant d'émettre et recevoir à une fréquence dans la bande ISM [2.4- 2.4835] GHz. La conception et la simulation de cette antenne seront basées sur l'utilisation du logiciel de simulation CST Micro WAVE Studio. Ce logiciel permet l'optimisation et la simulation des composants et des systèmes électromagnétiques (OEM).

Notre travail est réparti en deux chapitres :

- ❖ **Le premier chapitre** de ce manuscrit est consacré à une description générale d'une antenne imprimée, ainsi que ses caractéristiques. Nous allons aborder aussi les différents types d'alimentations et d'adaptations. Et à la fin nous allons présenter la technologie des antennes miniatures en étudiant les applications des antennes micro-ruban dans la bande ISM.
- ❖ **Le deuxième chapitre** est consacré aux résultats de simulations et de miniaturisation de notre antenne patch pentagone proposée.

# CHAPITRE I TECHNOLOGIE DES antennes imprimées

#### <span id="page-13-0"></span>**I. Introduction**

Les antennes imprimées ont de nombreux domaines d'utilisation dont les chercheurs s'intéressent beaucoup. Dans ce chapitre, nous allons d'abord décrire les antennes imprimées puis citer ses différentes caractéristiques. Ensuite nous allons présenter les différents types d'alimentations et les techniques d'adaptations. Après cela, nous parlerons sur la technologie des antennes miniatures. En fin, nous aborderons les applications des antennes micro rubans dans la bande ISM [2.4 -2.4835] GHz.

#### <span id="page-13-1"></span>**II. Description des antennes imprimées**

Dans les transmissions sans fil les antennes sont des structures qui permettent de faire l'interface entre l'espace libre et un milieu guidé. Un milieu guidé est une structure où une onde électromagnétique est confinée et se propage le long du trajet défini par le milieu. Ces milieux se présentent en général sous la forme de guide d'onde, de câble coaxial ou de ligne microruban [1].

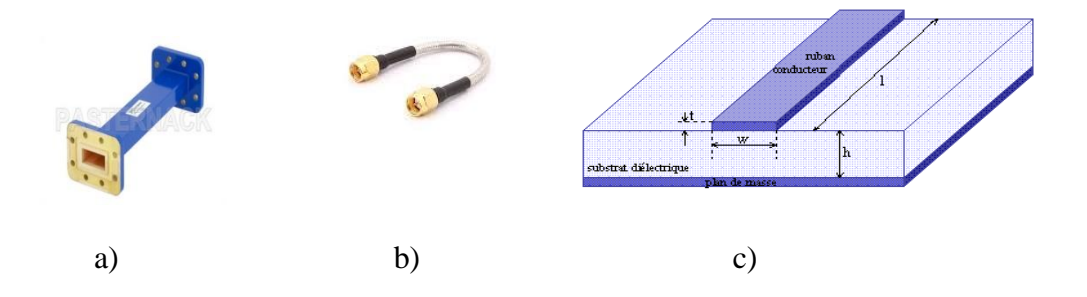

**Figure I-1** : Milieux de propagation

a) Guide d'onde b) Câble Coaxial c) ligne micro ruban [1]

Une antenne est généralement utilisée pour la transmission ou la réception des ondes hertziennes et qui peuvent émettre ou recevoir un signal sur des différentes fréquences [2], [3]. Elle assure la transition entre l'onde guidée et l'onde transmise dans l'espace libre. Lorsque l'antenne permet à l'énergie électromagnétique de rayonner d'un milieu guidé à l'espace libre, l'antenne est dite émettrice. Dans le cas inverse l'antenne est dite réceptrice [1].

Les antennes présentent une propriété connue sous le nom de réciprocité c'est-à-dire une antenne utilisée en réception ou en émission avec les mêmes propriétés rayonnantes. Les

antennes sont classées en trois grandes catégories d'antenne : les antennes omnidirectionnelles, les antennes directionnelles et les antennes isotropes [2], [3].

Depuis la création des antennes et au cours de son développement, ils existent plusieurs types d'antennes, parmi lesquels nous allons choisir les antennes micro ruban [3].

#### *II.1 Constitution des antennes imprimées*

L'antenne microruban est constituée d'une plaque métallique placée sur la face supérieure du substrat microruban avec des dimensions comparables à une demi-longueur d'onde, et alimentée par une tension **V<sup>f</sup>** appliquée entre le conducteur et le plan de masse du micro ruban (**figure (I-2)** [4], [5].

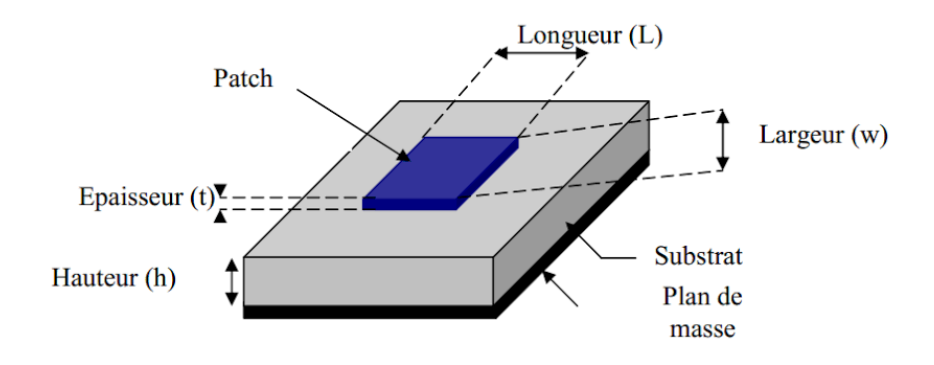

**Figure I-2 :** L'antenne micro ruban à plaque [5].

La plaque rayonnante est généralement constituée de cuivre ou d'or (à cause de leurs conductivités élevées), elle peut avoir une forme arbitraire, mais les formes régulières sont les plus utilisées, pour faciliter leur analyse et leur modélisation [5]. Pour avoir un meilleur rendement, la constante diélectrique du substrat **ε<sup>r</sup>** utilisée doit être aussi petite que possible pour minimiser l'effet des ondes de surface. Cependant, l'augmentation des performances de certaines structures impose l'utilisation de substrat à constante diélectrique supérieure [5], [6].

#### *II.2 Formes du patch*

L'élément rayonnant peut être rectangulaire, carré, circulaire ou simplement un dipôle **(Figure I.3).** Ces formes sont les plus courantes car elles présentent une grande facilité d'analyse et de fabrication, mais également un diagramme de rayonnement très intéressant, car présentant une faible composante croisée. Les dipôles microruban ont la particularité de présenter une large bande passante et d'occuper très peu d'espace, ce qui les rend particulièrement adaptés à la réalisation des réseaux d'antennes [5], [6].

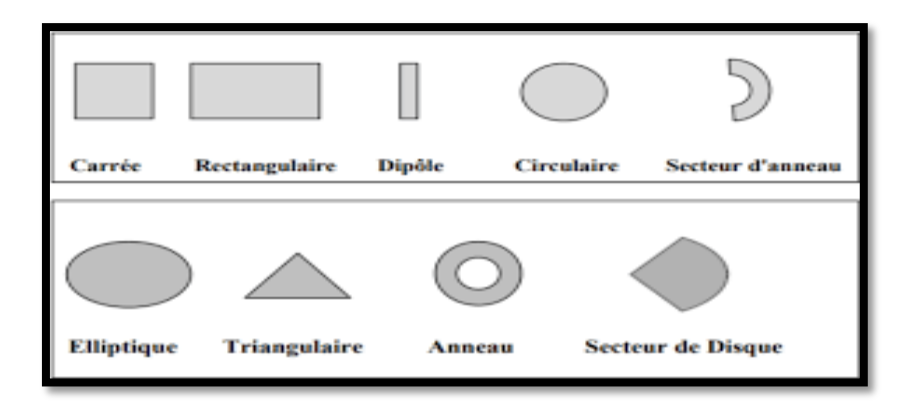

**Figure I-3 :** Divers formes d'éléments rayonnants [5], [6]

#### <span id="page-15-0"></span>**III. Caractéristiques des antennes imprimées**

La caractérisation d'une antenne se fait à l'aide de plusieurs paramètres qui sont contrôlés en fonction de la fréquence. La définition de ces paramètres est standardisée par la norme IEEE qui fait autorité dans le domaine des télécommunications [1].

#### <span id="page-15-1"></span>*III.1 Coefficient de réflexion*

De manière général lorsqu'une onde incidente change de milieu de propagation, une partie de cette onde est réfléchie et l'autre partie est transmise dans l'autre milieu. Le coefficient de réflexion d'une antenne se définit comme étant le rapport des amplitudes des ondes incidentes sur les ondes réfléchies [7], [8]. Le coefficient de réflexion  $S11$  met en évidence l'absorption de l'énergie par l'antenne. C'est sur ce paramètre que l'on se base lors de l'optimisation [9]. Il est exprimé par *:*

$$
S11 = \frac{(Ze - Z_0)}{(Ze + Z_0)}
$$
 (I-1)

**Avec : Z<sup>e</sup>** : est l'impédance d'entré de l'antenne et **Z<sup>0</sup>** : est l'impédance caractéristique (Généralement égale à 50 Ω). Le coefficient de réflexion permet de connaitre la qualité d'adaptation d'une antenne. En effet, plus son module tend vers l'infini négatif en dB, plus l'antenne est adaptée. Souvent, la fréquence de résonance d'une antenne est celle où le coefficient de réflexion est minimal [3].

#### *III.2 La Directivité*

<span id="page-16-0"></span>La directivité  $D(\theta, \varphi)$  d'une antenne dans une direction  $(\theta, \varphi)$  est le rapport entre la puissance rayonnée dans une direction donnée  $(\theta, \varphi)$  et la puissance que rayonnerait une antenne isotrope [9], [10].

$$
D(\theta,\varphi) = \frac{p(\theta,\varphi)}{p_r}_{/4\pi} = 4\pi \frac{p(\theta,\varphi)}{p_r}
$$
 (I-2)

#### <span id="page-16-1"></span>*III.3 Le rendement de l'antenne*

Le rendement de l'antenne est le rapport entre la puissance rayonnée et la puissance fournie à l'antenne, soit :

$$
n = \frac{p}{PA} \tag{I-3}
$$

Et peut être exprimée en fonction du gain et de la directivité :

$$
\eta = \frac{\text{Gain}}{\text{directivity}}
$$
 (I-4)

Avec : **P** : puissance totale rayonnée

Pa : puissance d'alimentation de l'antenne

<span id="page-16-2"></span>Ce rapport caractérise la perte à l'intérieur de l'antenne [9].

#### *III.4 Le Gain*

Il est égal à la puissance rayonnée Pr sur la puissance d'alimentation Pa. Il dépend de sa directivité, c'est le rapport entre la puissance rayonnante dans le lobe principal et la puissance rayonnée par une antenne de référence [8], [11]. Il est présenté par l'équation suivante :

$$
G(\theta,\varphi)=4\pi\frac{P(\theta,\varphi)}{Pa}
$$
 (I-5)

**P (θ, φ) :** Puissance rayonné dans une direction.

**Pa** : Puissance rayonnée par l'antenne.

Il peut exprimer en fonction de rendement et la directivité :

$$
G(\theta, \varphi) = \eta \times D(\theta, \varphi)
$$
 (I-6)

#### *III.5 L'ouverture d'une Antenne*

<span id="page-17-0"></span>Si  $G_m$ est le gain maximal d'une antenne donnée dans un plan bien déterminé, alors son ouverture dans ce plan est l'angle qui se trouve entre deux directions de ce plan ayant la moitié du gain maximal (gain à –3 dB), soit  $\binom{G_m}{2}$  [12], [13].

#### *III.6 L'impédance d'entrée*

<span id="page-17-1"></span>L'impédance d'entrée de l'antenne est l'impédance vue de la part de la ligne d'alimentation au niveau de l'antenne [3], [14]. Cette impédance est donnée par la formule :

$$
\mathbf{Z}\mathbf{e} = \mathbf{Z}\mathbf{0} = \frac{(1+S_{11})}{(1-S_{11})}. \tag{I-7}
$$

#### *III.7 Diagramme de rayonnement*

<span id="page-17-2"></span>Le diagramme de rayonnement présente les changements de la puissance rayonnée par l'antenne dans les différentes directions de l'espace, il indique les directions dans lesquels la puissance rayonnée est maximale [3], [13]. Le diagramme de rayonnement **(figure I.4)** peut être représenté soit en distribution 3D qui nous permettre une meilleure visualisation du lobe principale et des lobes secondaires, soit en 2D en une représentation polaire ou cartésienne [3].

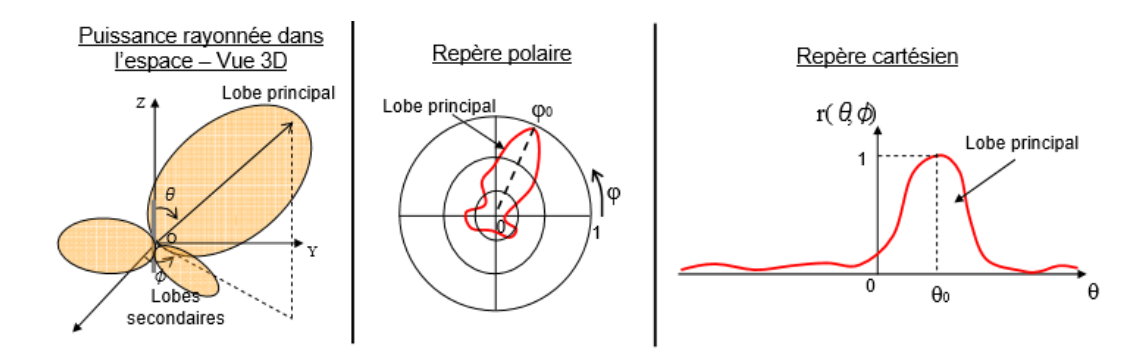

**Figure I-4** : Représentation du diagramme de rayonnement d'une antenne [3].

#### <span id="page-17-3"></span>*III.8 La bande passante*

La bande passante d'une antenne définit la plage de fréquence dans laquelle le coefficient de réflexion est inférieur à un seuil fixé arbitrairement (figure I-5). On déduit souvent la bande passante à partir de la courbe de son coefficient de réflexion inférieur à -10 dB.

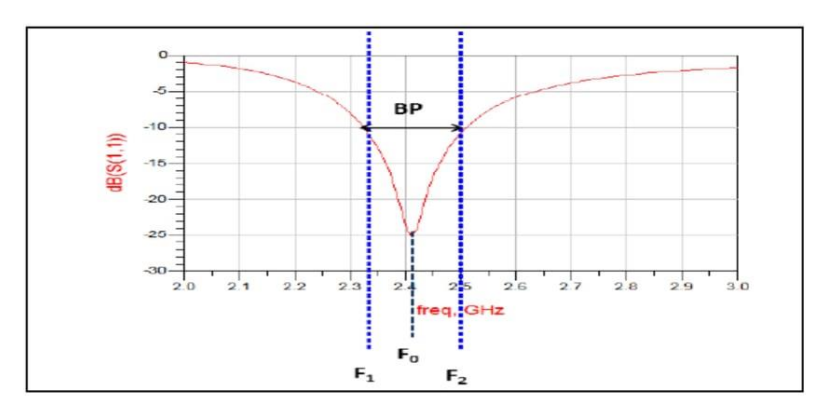

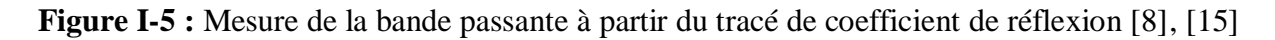

Cette figure représente le paramètre d'une antenne en fonction de la fréquence et met en évidence la bande passante à -10 dB. La fréquence de résonnance, correspond à la fréquence pour laquelle l'antenne est la mieux adaptée, c'est-à-dire pour laquelle le coefficient de réflexion est la plus faible [8], [15].

#### <span id="page-18-0"></span>**IV. Techniques d'alimentations des antennes imprimées**

Même si elle est susceptible de rayonner, une antenne n'est utilisable que s'il existe un circuit d'alimentation permettant un transfert acceptable de l'énergie guidée vers l'antenne. Le choix du type d'alimentation dépend de contraintes telles que : la simplicité du circuit d'alimentation, l'isolation entre le circuit d'alimentation et l'antenne ou la mise en réseau éventuelle de l'élément rayonnant. On trouve essentiellement deux mécanismes d'alimentation pour les antennes micro-ruban : alimentation avec contact (directe) et sans contact [8].

#### <span id="page-18-1"></span>*IV.1 Alimentation par ligne microruban*

Dans ce premier cas d'alimentation, on relie une ligne microstrip au patch. Cette ligne lui amène de l'énergie. Il existe cependant un inconvénient dans ce type d'alimentation vu qu'elle génère un rayonnement parasite [16].

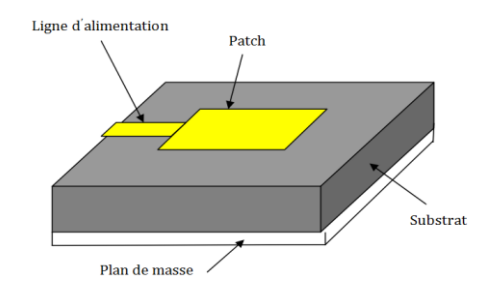

**Figure I-6 :** Alimentation par ligne microruban [16]

#### *IV.2 Alimentation par la sonde coaxiale*

<span id="page-19-0"></span>Dans cette alimentation le conducteur externe du connecteur coaxial est relié au plan de masse et le connecteur intérieur est relié au patch. Sa bande passante étroite et la difficulté de la modélisation notamment pour des substrats épais cause une grande peine pour cette alimentation. Parmi ses avantages, elle peut être appliquée à n'importe quel emplacement du patch [3], [17].

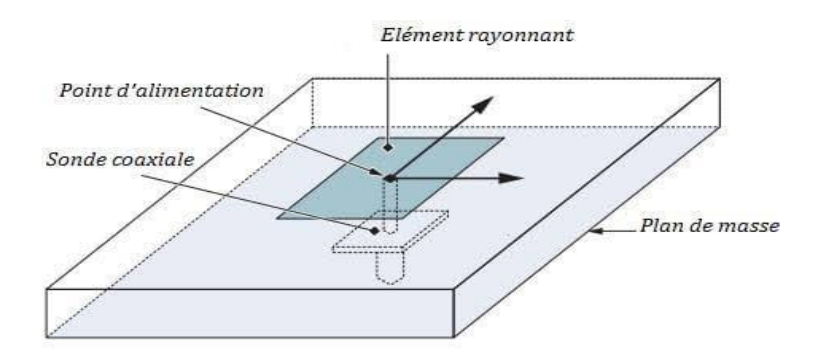

**Figure I-7 :** Alimentation par la sonde coaxiale [3], [17]

#### *IV.3 Alimentation par couplage électromagnétique*

<span id="page-19-1"></span>Comme illustre la **Figure I.8;** l'alimentation par couplage moins répandue, utilise le couplage direct d'une ligne micro ruban située entre l'élément rayonnant et le plan de masse positionné entre deux couches de diélectrique, placés l'un au-dessus de l'autre [18], [19].

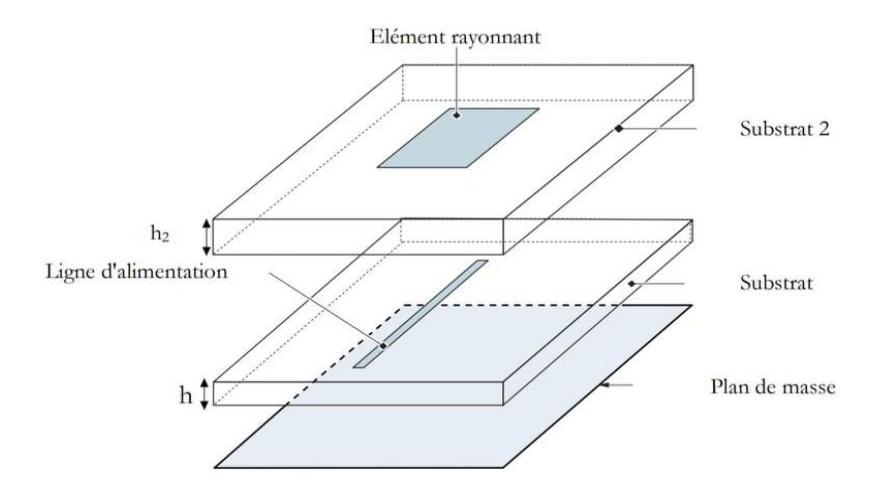

**Figure I-8 :** Alimentation par couplage électromagnétique [18], [19]

#### *IV.4 Alimentation au travers d'une ouverture dans le plan de masse*

<span id="page-20-0"></span>L'élément rayonnant et le circuit microbande sont placés de part et d'autre du plan de masse. Une ouverture dans celui-ci permet l'excitation de l'antenne, comme le montre la **Figure I-9.**

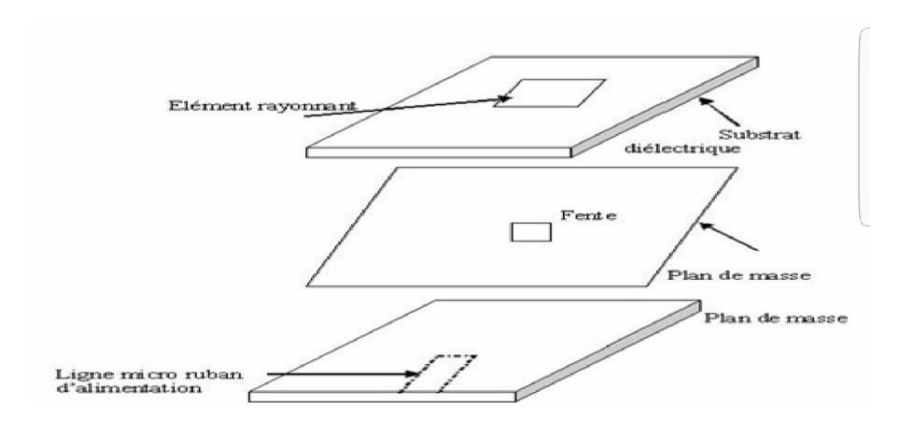

**Figure I-9 :** Alimentation au travers d'une ouverture dans le plan de masse [18]

L'ouverture de couplage est habituellement centrée sous le patch. La quantité de couplage à partir de la ligne d'alimentation au patch est déterminée par la forme, la taille et l'emplacement de l'ouverture. Puisque le plan de masse sépare le patch et la ligne d'alimentation, le rayonnement parasite est minimisé. D'une façon générale, un matériau ayant une constante diélectrique élevée est employé pour le substrat inférieur, alors qu'un matériau épais et à une constante diélectrique faible est employé pour le substrat supérieur afin d'optimiser le rayonnement du patch.

L'inconvénient majeur de cette technique d'alimentation est qu'elle présente des difficultés au niveau de la fabrication en raison des couches multiples, qui augmentent également l'épaisseur d'antenne. Cette technique d'alimentation fournit aussi une largeur de bande étroite [20].

#### <span id="page-20-1"></span>**V. Techniques d'adaptation des antennes imprimées**

Pour chaque système qui transforme l'énergie sur une ligne de transmission a besoin d'adaptation car la ligne transforme l'impédance de charge en une autre valeur d'impédance au droit de la source. Ce que voit la source dépend donc de l'impédance de charge, de la longueur électrique de la ligne et de son impédance caractéristique [12], [16].

#### <span id="page-21-0"></span>*V.1 Adaptation par ligne quart d'onde*

Dans la construction de circuits hyperfréquences, on recherche souvent l'adaptation, c'est à dire à se ramener à une impédance différente (qui est souvent l'impédance caractéristique) de celle obtenue en fin de circuit [12], [16].

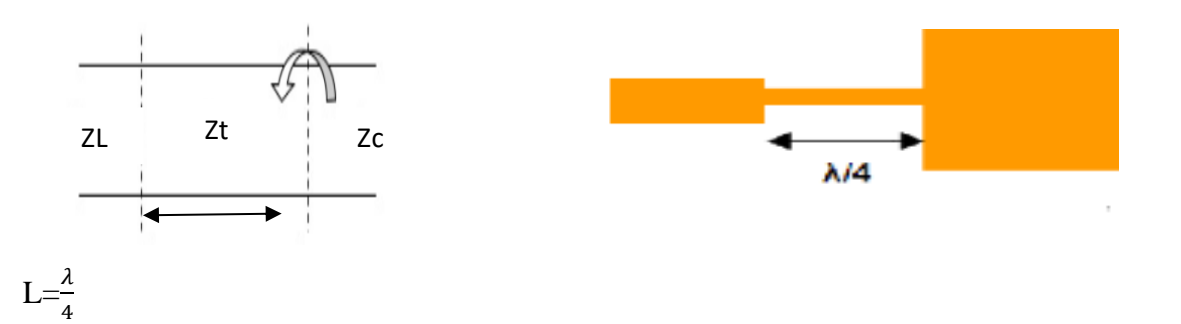

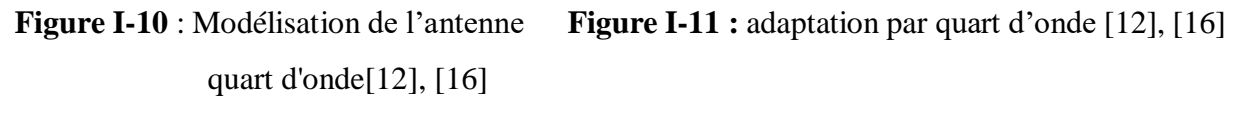

#### *V.2 Adaptation par stub*

<span id="page-21-1"></span>Une autre façon de procéder pour arriver à l'adaptation d'une charge quelconque consiste à utiliser un stub. Grâce à un stub en un circuit ouvert (open stub) ou en court-circuit (short stub). La solution retenue est généralement celle présentant le plus faible encombrement. Le raisonnement peut se faire en impédance mais il est plus facile de travailler dès le départ en admittance pour faire la somme des impédances parallèles ramenées [12], [16]. Un stub est un tronçon de ligne de longueur **s** que l'on branche en dérivation sur la ligne principale a une distance **d** de la charge [12], [16].

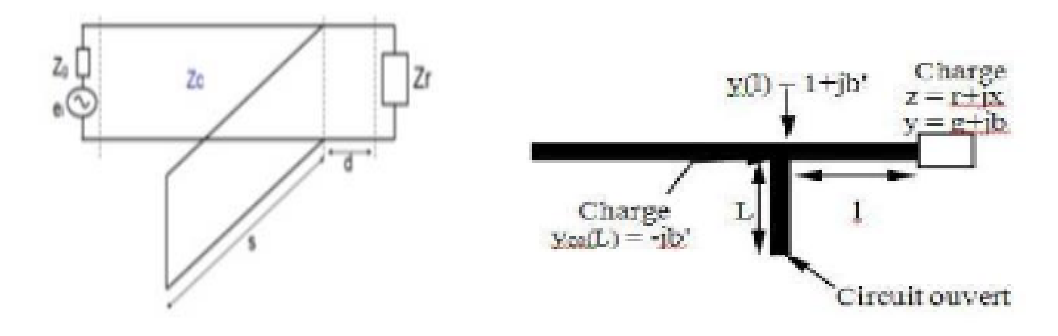

Adaptation Simple stub [12], [16]

**Figure I-12 :** Modélisation de l'antenne à **Figure I-13 : S**tub en circuit ouvert [12], [16]

#### *V.3 Adaptation avec encoches*

<span id="page-22-0"></span>Pour adapter l'antenne, on utilise des encoches, il suffit de modifier la géométrie du patch. Les dimensions des encoches [12], [16].

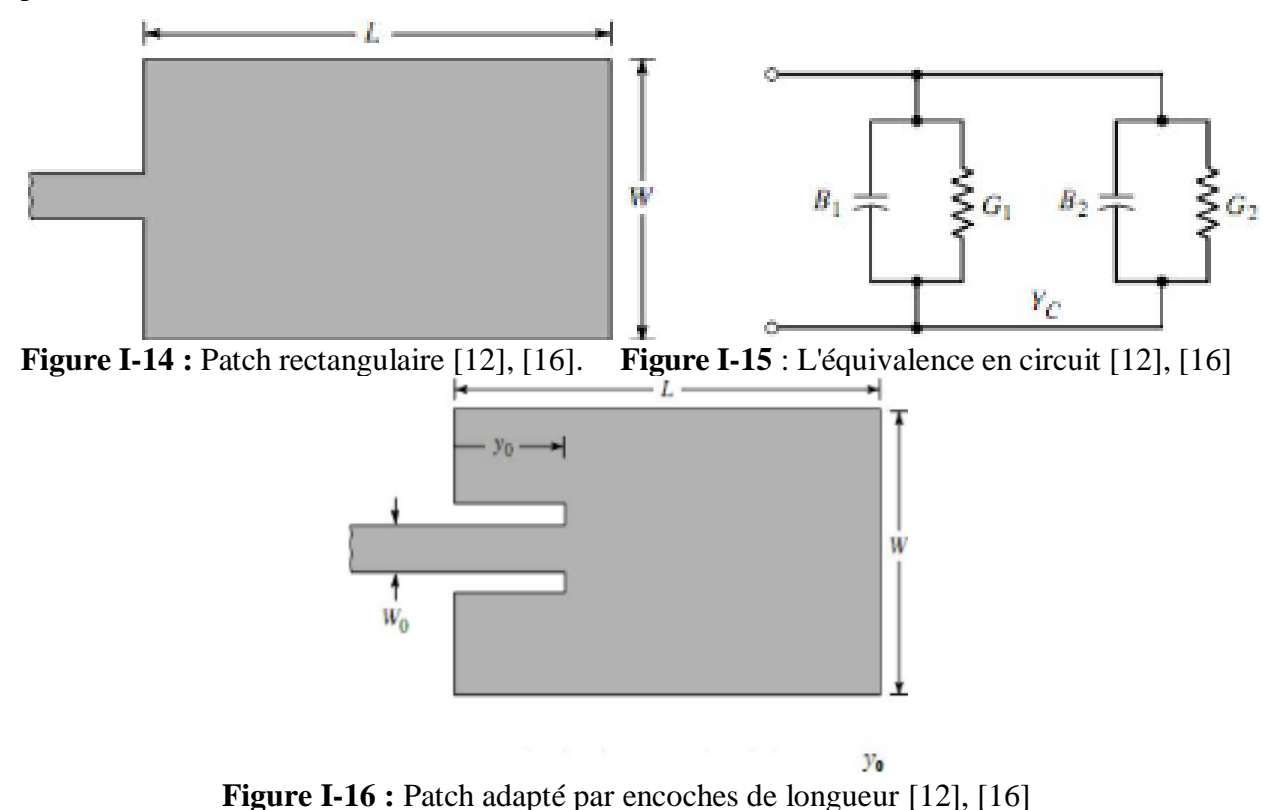

#### <span id="page-22-1"></span>**VI. Antenne imprimée miniature**

Le terme d'antenne miniature englobe plusieurs grandes catégories d'antennes [21], [22]. La principale concerne les antennes électriquement petites. Il existe plusieurs façons de définir une antenne électriquement petite. La plus répandue est celle donnée par Wheeler en 1947 [22], [23], [24]. En effet, il effectua les premiers travaux sur les limites fondamentales des antennes électriquement petites. Wheeler a défini une antenne électriquement petite comme une antenne dont la plus grande dimension est inférieure à  $\frac{\lambda 0}{2\pi}$  avec ( $\lambda 0$  la longueur d'onde dans le vide). Cette relation est souvent exprimée telle que  $k.a \leq 1$  avec a le rayon de la sphère contenant l'antenne et **k** le nombre d'onde dans le milieu de propagation tel que :

$$
k=2\pi/\lambda\tag{I.8}
$$

La seconde regroupe les antennes petites par contraintes physiques [21], [22] sur une dimension. Dans ce cas, la taille de la structure antennaire est extrêmement réduite sur une

dimension (antenne Low Profile). La miniaturisation d'une antenne détériore ses performances. Aussi, P. Vainikainen montre dans [22], [25] toute la difficulté de conception d'une antenne miniature qui se résume à faire un compromis entre l'obtention d'une bonne efficacité et d'une large bande passante tout en restant miniature. Si une de ces trois voies est privilégiée, il est de plus en plus difficile d'obtenir de bons résultats.

#### *VI.1 Techniques de miniaturisation des antennes*

<span id="page-23-0"></span>Profitant de l'avantage que les tissus humains présentent une permittivité relativement élevée, la miniaturisation de la taille physique de l'antenne est faisable. Cependant, il convient de noter que lorsqu'une couche biocompatible à faible permittivité est insérée autour de l'antenne, la valeur de la permittivité effective diminue, et la miniaturisation obtenue par la haute permittivité tissulaire est dégradée [26], [27]. Les techniques de miniaturisation pour les antennes implantables incluent :

#### *a. Insertion de court-circuit*

<span id="page-23-1"></span>**L'antenne quart d'onde imprimée :** En faisant l'analogie dipôle/monopôle, il est possible d'insérer une plaque de court-circuit entre l'élément rayonnant et le plan de masse dans le plan où le champ électrique est nul sur le mode fondamental de l'antenne patch. Cette structure, appelée antenne imprimée quart d'onde est présentée sur la **Figure I-17**, et possède donc une résonance quart d'onde [9], [25].

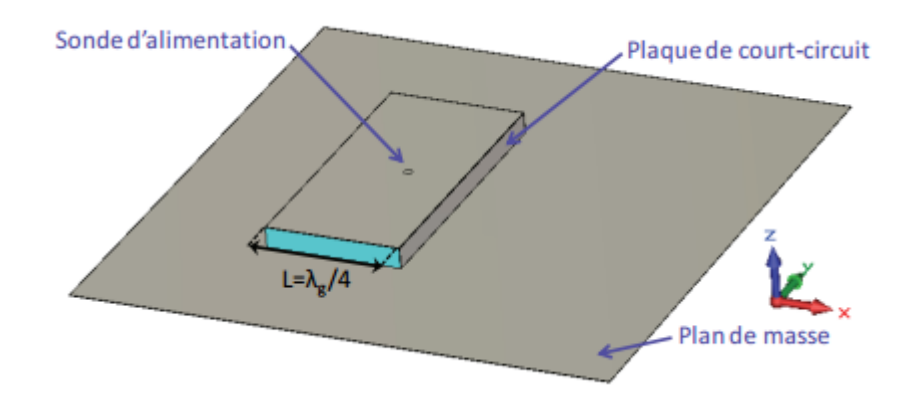

**Figure I-17***-* Géométrie d'une antenne quart d'onde imprimée [9], [25].

#### *b. Modification de la géométrie*

<span id="page-23-2"></span>La dernière famille de techniques s'intéresse à la modification structurelle de l'antenne en utilisant des fentes, le repliement, des formes fractales ou arbitraires [9] :

#### • **Insertion de fentes et/ou création de méandres**

**La figure I.18** illustre l'allongement de la longueur électrique de l'élément. En effet les flèches bleues, représentant le chemin parcouru par le courant surfacique, les fentes ainsi pratiquées sur l'élément rayonnant vont induire des effets capacitifs et selfiques modifiant l'impédance d'entrée de l'antenne [9], [29].

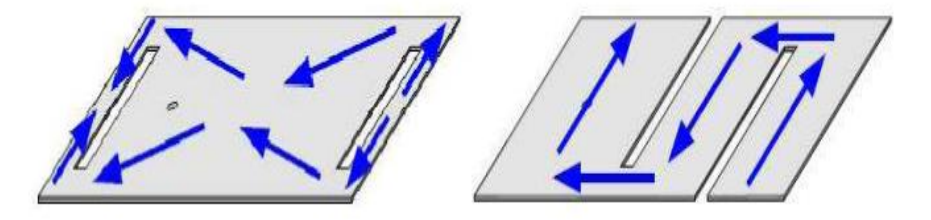

**Figure I.18-**Antenne à fente (a) demi-onde non débouchant, (b) quart d'onde débouchant

### [9], [29].

#### • **Insertion d'encoches ou de fentes**

L'insertion d'encoches (**Figure I-19 (a)**) ou de fentes dans une antenne patch classique est souvent utilisée. En effet, cette méthode permet d'augmenter artificiellement la longueur électrique de l'élément rayonnant en rallongeant le « parcours » des courants surfaciques sur cet élément rayonnant (**Figure I-19(b)**) [9], [29].

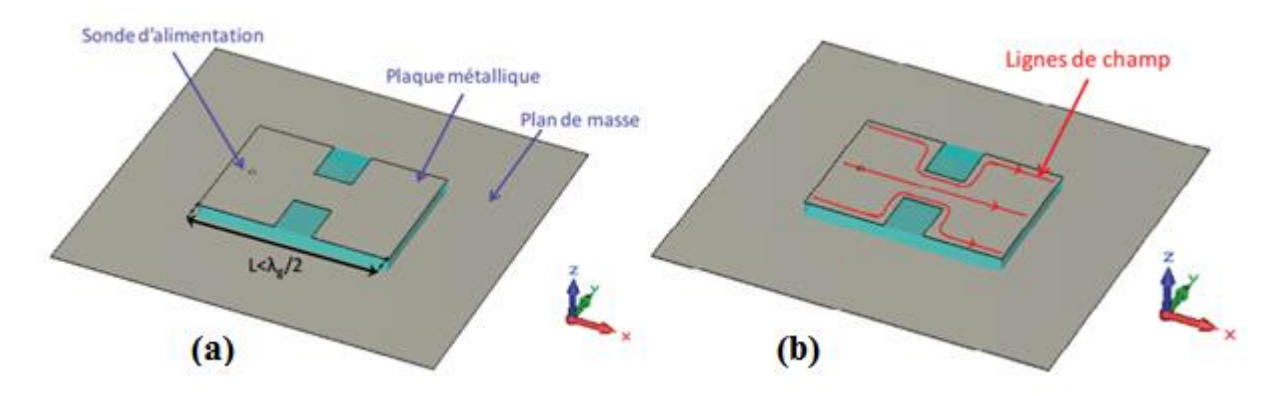

**Figure I-19 :** Géométrie d'une antenne imprimée à encoches (a) Et son effet sur les courants surfaciques (b) [9], [29]

#### • **Repliement et courbure**

Cette technique a aussi sa place pour la miniaturisation des antennes. Par cette technique on modifie la forme de l'élément rayonnant ou bien on le replie sur lui-même. Cette opération conduit naturellement à un élément qui occupe physiquement moins d'espace qu'une structure non replie. Cette technique est particulièrement utilisée sur les dipôles [30], [31].

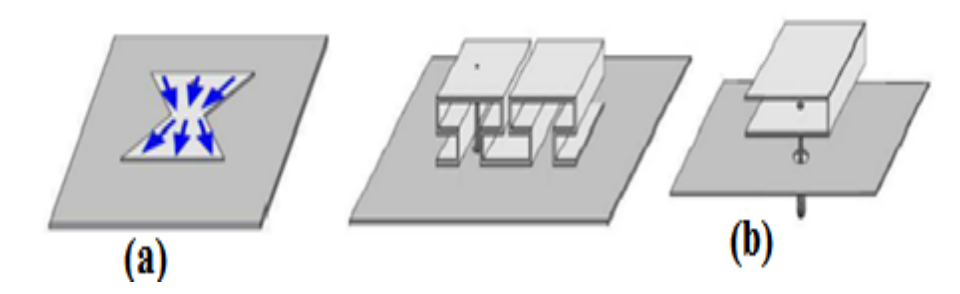

**Figure I-20 :** Antenne repliée (a) Bow-tie, (b) repliement vertical [30].

#### *c. Utilisation des matériaux*

<span id="page-25-0"></span>Les antennes imprimées sont des antennes largement utilisées du fait de leur facilité de conception, d'intégration et de leur faible coût. Ces antennes font souvent l'objet de réduction de taille électrique par l'utilisation de matériaux, parmi eux on trouve :

#### • **Utilisation d'un diélectrique**

 Pour réduire l'encombrement, on peut aussi jouer sur les propriétés diélectriques des matériaux. En effet de nombreux travaux ont montré que les substrats à forte permittivité, typiquement de l'ordre de 10 à 20 permettaient de réduire les dimensions d'une antenne sans en modifier la géométrie. Avec un tel matériau, les lignes de champ sont concentrées sous l'antenne. Ce phénomène s'explique par le fait qu'un milieu avec une très haute permittivité influe sur l'organisation des charges électriques. Ainsi avec un substrat de permittivité diélectrique εr élevée, la longueur d'onde guidée λg diminue [8], [32].

#### • **Utilisation d'un matériau magnéto-électrique**

L'utilisation de matériaux magnéto-diélectriques dont la permittivité et la perméabilité sont toutes les deux supérieures à 1, permet de miniaturiser une antenne sans dégrader ses performances en termes de bande passante. Ils réduisent la taille des antennes imprimées car les dimensions de l'antenne sont inversement proportionnelles à l'indice de réfraction du substrat [8], [31].

#### <span id="page-25-1"></span>**VII. Applications des antennes dans la bande ISM (Industrial, Scientific, and Medical)**

La bande ISM [2.4-2.4835] GHz est une bande libre, non soumise à des réglementations nationales et qui peuvent être utilisées librement (gratuitement et sans autorisation) pour des applications industrielles, scientifiques et médicales. Les seules obligations à observer sont la puissance d'émission et les excursions en fréquence, ou la perturbation des fréquences voisines. En contre ‐partie et par voie de conséquence elle est assez encombrée [33], [34]. Les principaux standards présents dans cette bande sont les suivants :

- IEEE 802.11b: WLAN
- IEEE 802.15.1: Bluetooth
- IEEE 802.15.3: WPAN haut débit.

Le Tableau (I.2) résume pour chacun d'entre eux, les principales caractéristiques affectant la coexistence, en incluant le standard IEEE 802.15.4.

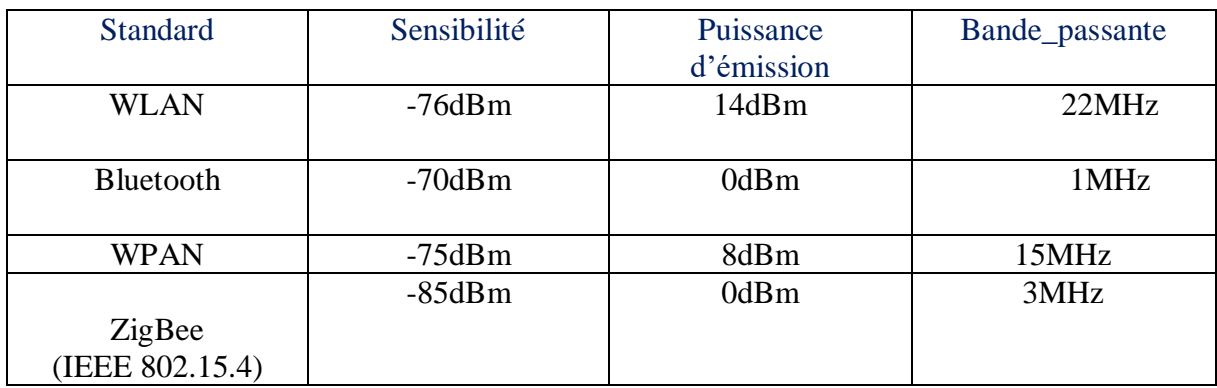

**Tableau I.2 :** Principales caractéristiques des standards présents dans la bande ISM [2.4- 2.4835] GHz [34]

#### *VII.1 La technologie Bluetooth (IEEE 802.15.1)*

<span id="page-26-0"></span>C'est l'une des principales technologies des réseaux WPAN, elle est développée afin d'établir l'échange entre des périphériques qui sont les uns à côtés des autres. Cette technologie est supportée par les ondes radio dans la bande de fréquence de 2.4 GHz à 2.4835 GHz autant en Europe qu'aux États Unis. La portée de cette technologie dépend essentiellement de la classe utilisée [35], [36], [37].

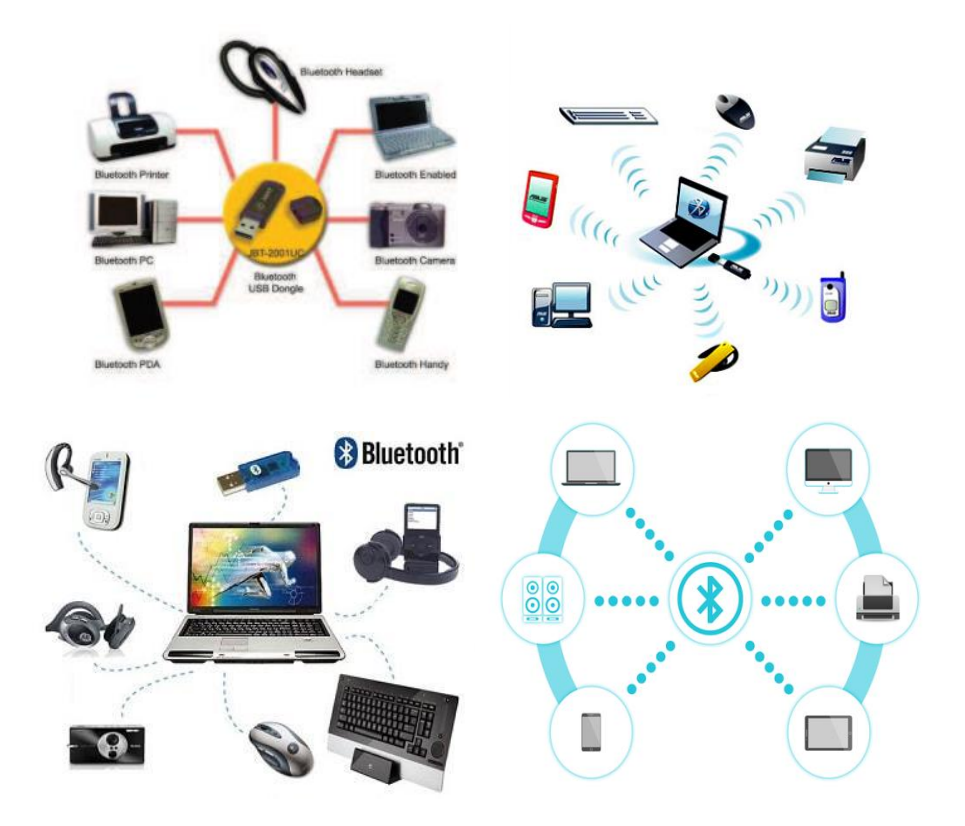

**Figure I-22 :** Fonctionnement du standard WPAN IEEE 802.15 Bluetooth [36]

### *VII.2 La technologie ZigBee (IEEE802.15.4)*

<span id="page-27-0"></span>Elle est conçue par la "Zigbee alliance", c'est une technologie semblable à la technologie Bluetooth. La Zigbee cible des liaisons sans fil à faible coût avec une très faible consommation d'énergie, ce qui leur a permis de la rendre adaptée pour être directement intégrée dans les petits appareils électroniques (appareils électroménagers, wifi, capteurs). Elle permet d'établir la connexion entre des équipements à faible distance. La technologie ZigBee, opère sur la bande de fréquence entre 2.4 GHz et 2.4835 GHz, et offre un débit assez faible de 250 Kbits/s avec une portée maximale de plusieurs dizaines de mètres [35], [36].

### *VII.3 La technologie Wifi (WLAN)*

<span id="page-27-1"></span>Wifi pour (Wireless Fidelity) (fondée sur les standards IEEE 802.11), supporté par les ondes radio dans la bande de fréquences autour de 2.4 GHz, avec des débits allant jusqu'à 11 Mbits/s en 802.11b et 54 Mbits/s en 802.11g sur une distance de plusieurs dizaines de mètres à l'intérieur d'un local (généralement la portée est entre 20m et 50m) tandis que dans un espace ouvert, elle peut aller jusqu'à plusieurs centaines de mètres voire plusieurs dizaines de kilomètres si les conditions sont optimales [36].

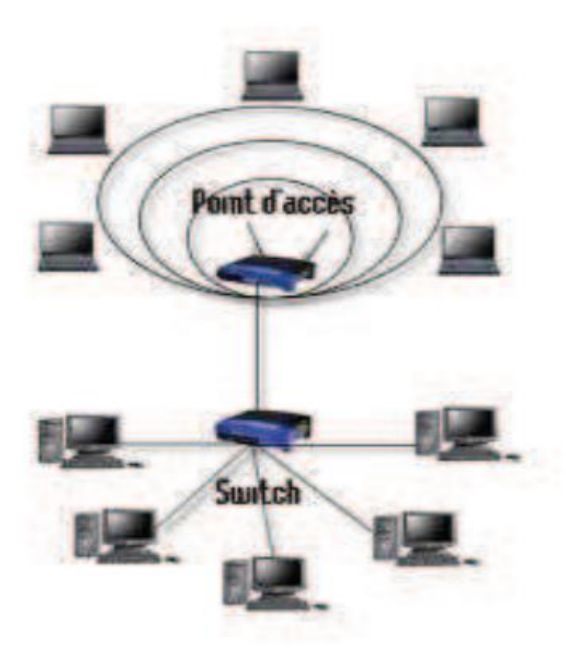

**Figure I-23 :** Fonctionnement du standard WLAN IEEE 802.11 Wifi [36]

#### <span id="page-28-0"></span>**VIII. Conclusion**

Ce chapitre a fait la présentation générale des antennes micro ruban, leurs caractéristiques, mécanismes d'alimentation, techniques de miniaturisation et leurs applications dans la bande ISM [2.4-2.4835] GHz. Nous avons donné une brève explication sur l'antenne proposée avec la technique de miniaturisation utilisée pour assurer le bon fonctionnement de cette antenne dans la bande ISM désirée.

Dans le chapitre suivant, nous allons miniaturiser et simuler l'antenne patch pentagone afin de retirer ses caractéristiques à savoir : le S11, le gain, le diagramme de rayonnement etc…

# CHAPITRE II SIMULATIONS ET résultats

#### <span id="page-30-0"></span>**I. Introduction**

L'objectif de notre travail est de miniaturiser et simuler une antenne patch pentagone. Les résultats de simulations présentés ont été obtenus à l'aide d'un logiciel de simulation électromagnétique CST (MICROWAVE STUDIO) en termes de paramètre de réflexion S11, de diagramme de rayonnement et de distribution de courant. Cette antenne miniature proposée doit être adaptée à la fréquence [2.4-2.4835] GHz pour pouvoir être utilisé pour des applications dans la bande ISM**.**

#### <span id="page-30-1"></span>**II. Présentation de l'outil de simulation**

Fondé en 1992, le logiciel de simulation électromagnétique CST STUDIO SUITE est l'aboutissement de nombreuses années de recherche et de développement dans les solutions les plus efficaces et précises de calcul pour la conception électromagnétique [38], [40].

 CST MICROWAVE STUDIO (Computer Science Technologie « CST ») est un logiciel spécialisé pour la simulation électromagnétique en 3D des composantes hautes fréquences (HF) tels que les antennes, les filtres et les coupleurs. Les simulations sous CST MWS sont basées sur la technique des intégrales finies (FIT : Finite Integration Technique), pour déterminer les solutions aux problèmes électromagnétiques (EM) régis par les équations de Maxwell sous formes intégrales [3], [39].

 Comme tous les simulateurs 3D, l'avantage de cet outil est la possibilité de traiter toutes sortes de structures homogènes quelle que soit la technologie utilisée [8], [40].

Les avantages se présentent pour ce logiciel, et qui résident dans les points suivants :

- ❖ Quelle que soit la technologie demandée, il y 'a une possibilité de traiter toutes sortes de structures homogènes et inhomogènes.
- ❖ Le logiciel exige des moyens informatiques importants.
- ❖ Les calculs nécessitent la résolution de systèmes matriciels de grandes dimensions.
- ❖ Il faut d'abord bien maitriser le logiciel avant d'entamé le projet, surtout si ce projet contient des opérations compliquées, il s'agit de concevoir des structures n'ayant pas une forme géométrique bien déterminée. Aussi aux conditions aux limites pour éviter le conflit entre une surface de radiation et une surface conductrice [3].

Ce logiciel présente aussi des inconvénients comme :

❖ La durée de la simulation est reliée par le volume du projet, alors elle peut prendre des heures si le projet est proportionnellement grand [3].

### <span id="page-31-0"></span>*II.1 Description générale du logiciel*

#### • **Création d'un projet**

Tout d'abord, on lance le logiciel de simulation, une interface est apparue pour créer un nouveau projet **Figure (II-1).** Puis on clique sur **'create project'** et on choisit le type et la zone de simulation qu'on va réaliser **(Figure II-2).**

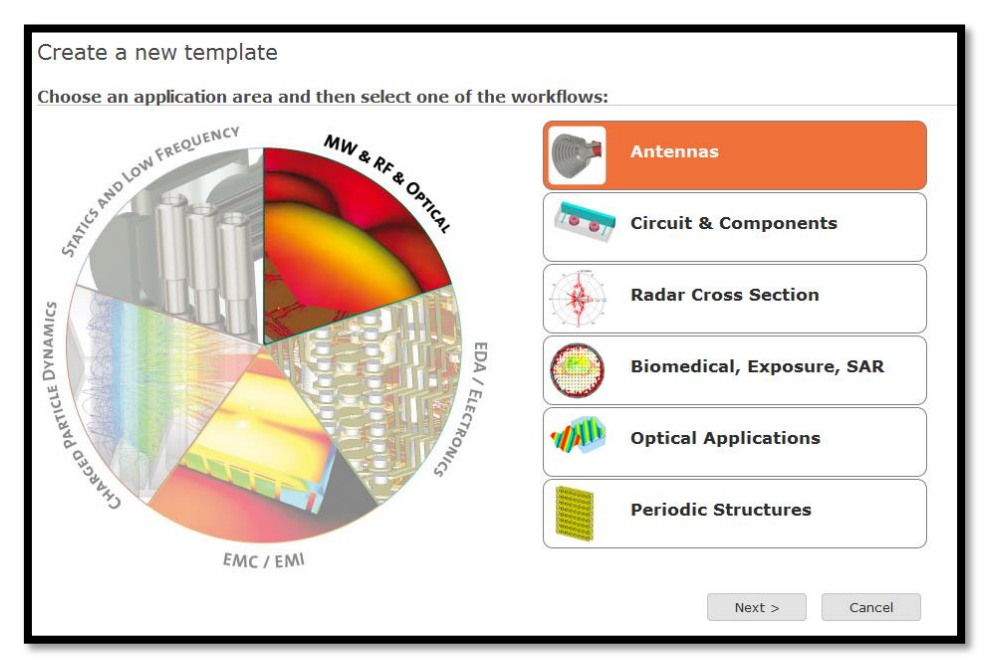

**Figure II-1** : Création d'un nouveau projet

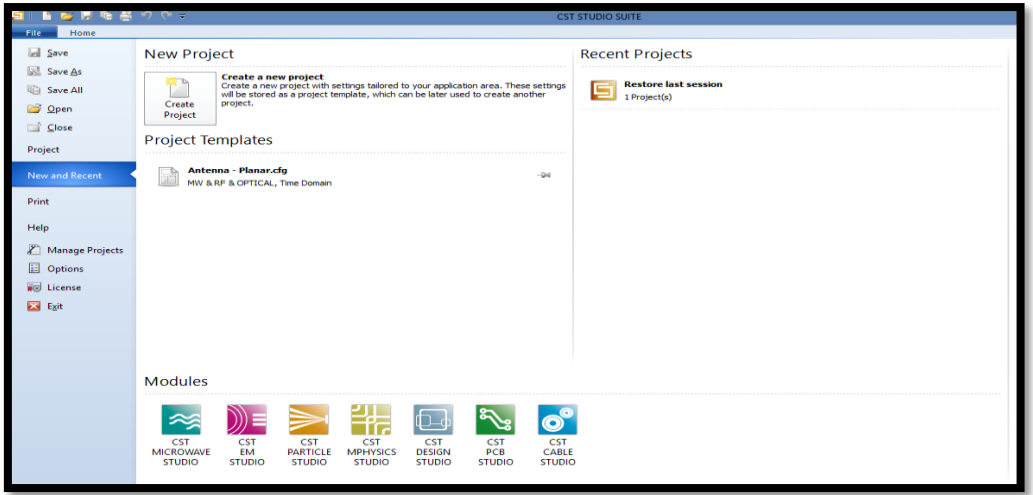

**Figure II-2** : Choix du type et de la zone de simulation

Après avoir cliqué sur **'NEXT'**, on passera au choix de type d'antenne qu'on va la réalisée.

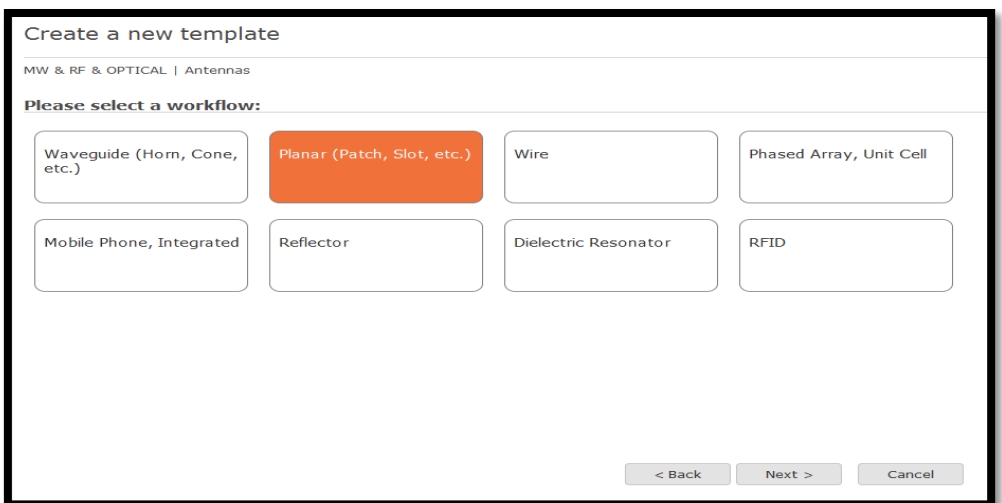

**Figure II-3** : Choix du type d'antenne

 Au contraire des autres logiciels de simulation électromagnétique, le CST dispose différentes techniques de simulation dont le but qu'il soit utilisé dans plusieurs domaines de recherche. Parmi ceux proposés par le CST, on s'intéresse au « **Time Domain** ».

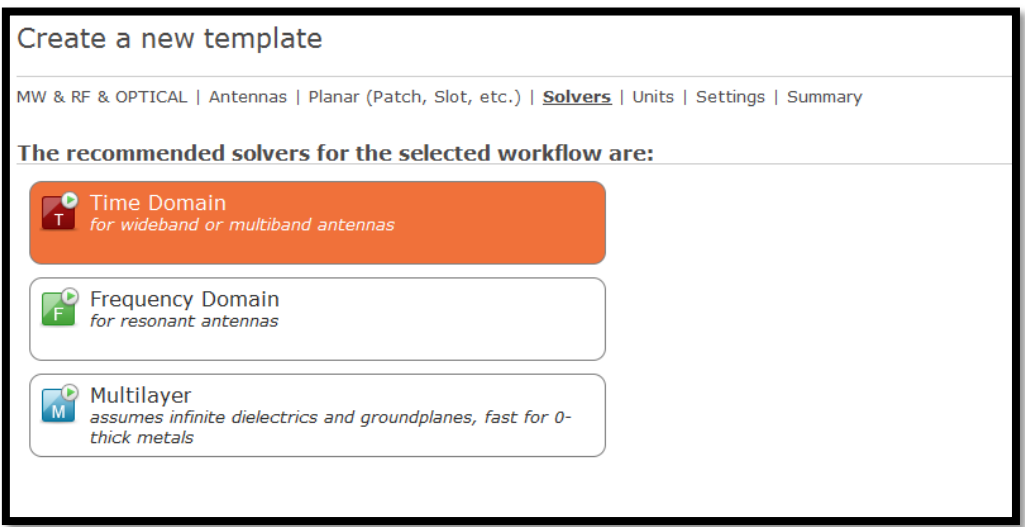

**Figure II -4** : Choix de la technique de simulation

Puis, on effectue les unités de différents paramètres utilisés pour la conception de l'antenne proposée.

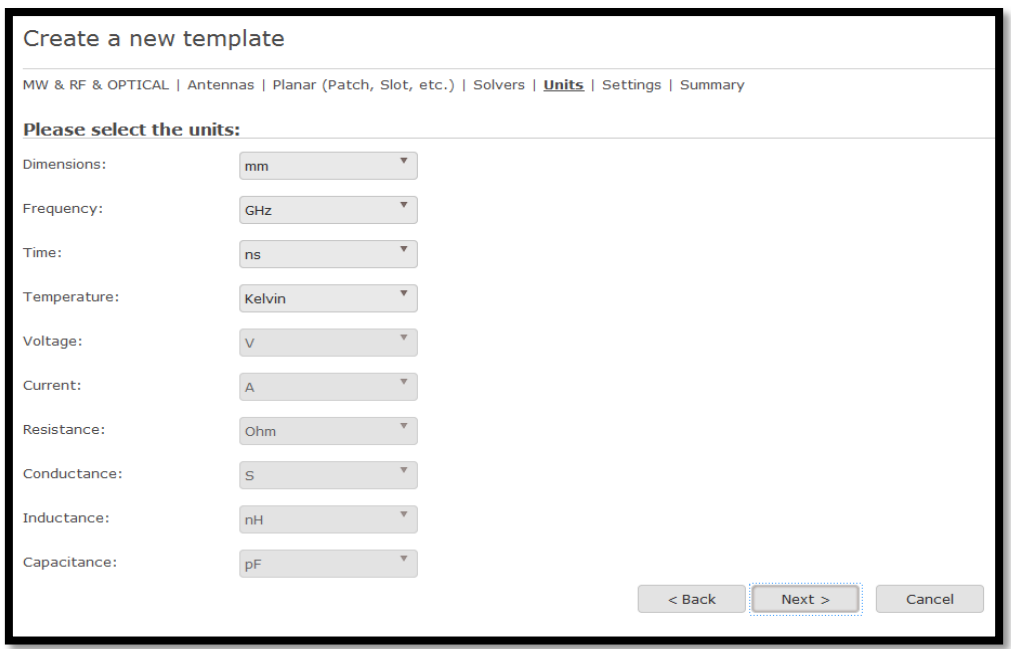

**Figure II-5** : choix des unités de différents paramètres

En fin, on clique sur '**Finish'** dans la fenêtre ci-dessous pour terminer la création du projet.

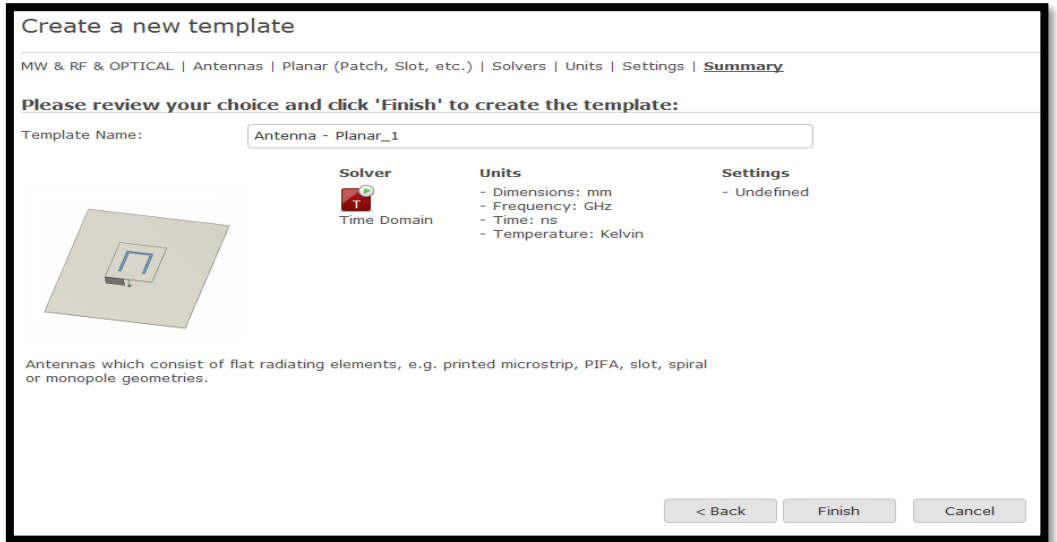

**Figure II -6** : Fin de la création de projet

#### • **L'Interface de CST**

L'interface utilisateur est commune à tous les modules, assurant un environnement cohérent, qui accélère la prise en main lors de la diversification des simulations Les outils principaux sont accessibles sur le ruban.

L'interface contient les fonctionnalités permettant la modélisation, la gestion de la simulation et le post-traitement.

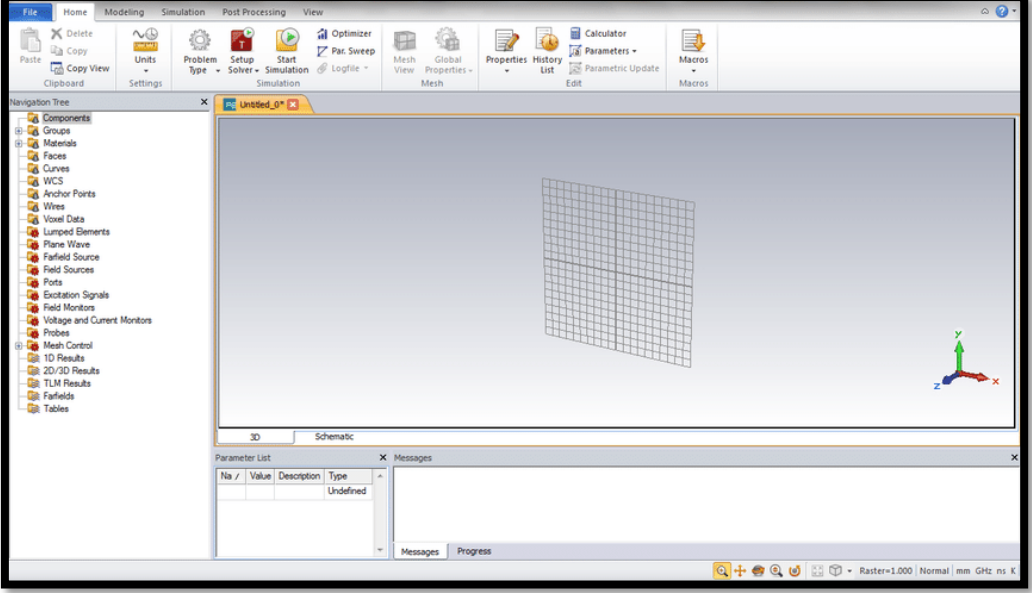

**Figure II-7** : Interface principal de logiciel CST

#### <span id="page-34-0"></span>**III. Antenne patch Pentagone alimentée avec sonde coaxiale**

#### <span id="page-34-1"></span> *III.1 Géométrie de base*

Dans ce Travail, nous avons choisi une antenne patch pentagone dans la bande ISM [2.4-2.4835] GHz tel que montre la **Figure II.8 [41]**. Elle est alimentée par une sonde coaxiale (50  $\Omega$ ). Le substrat utilisé est de type **Rogers RO3003**, de permittivité  $\epsilon_r = 3$ .

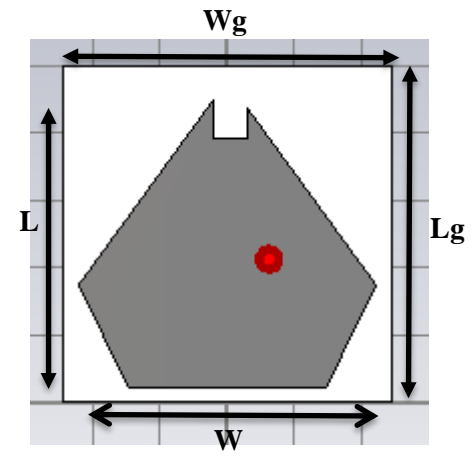

**Figure II-8** : Antenne patch pentagone initiale proposée

Les paramètres de calculs de cette antenne sont donnés sur **le tableau II.1** [12] :

| Paramètre d'antenne                       | <b>Equation</b>                                                                                                    | Légende                       |
|-------------------------------------------|----------------------------------------------------------------------------------------------------|-------------------------------|
| Largeur efficace de                       |                                                                                                    | F <sub>r</sub> : fréquence de |
| $l'$ antenne $(W)$                        | $W = \frac{1}{2fr\sqrt{\mu_{e}\epsilon_{0}}} \sqrt{\frac{2}{\epsilon r+1}}$                                              | résonance                     |
| Constante diélectrique $(\epsilon_{eff})$ |                                                                                                    | $\varepsilon$ r: permittivité |
|                                           | $\frac{\varepsilon^{r+1}}{2} \frac{\varepsilon^{r-1}}{2} \left[1 + 12 \frac{h}{m}\right]^{-2}$                           | du substrat                   |
| L'extension de la longueur                |                                                                                                    | h : l'épaisseur du            |
| $(\Delta L)$                              | $\frac{\Delta L}{h} = 0.412 \frac{(\text{ereff} + 0.3)(\frac{w}{h} + 0.264)}{(\text{ereff} - 0.258)(\frac{w}{h} + 0.8)}$ | substrat                      |
| Longueur réelle (L)                       | $L=\frac{1}{2fr\sqrt{ergf}\sqrt{\mu_{\rm s}\epsilon_{\rm s}}}$ -2 $\Delta L$                                             |                               |
| Longueur effective $(L_{eff})$            | $L_{eff} = L + 2 \Delta L$                                                                                               |                               |

**Tableau II.1 :** Paramètres de l'antenne patch pentagone [12]

### **Tel que** :

- $\varepsilon_{eff}$ : Permittivité effective du substrat
- h : l'épaisseur du substrat
- Fr : fréquence de résonance.

Les dimensions du substrat et du plan de masse (Lg, Wg) sont données en fonction des dimensions du patch par les relations empiriques suivantes :

$$
LG = L + 6h \tag{II.1}
$$

WG=W+6h **(II.2)**

Le tableau II.2 montre les valeurs des paramètres d'antenne initiale proposée calculés à partir des équations du **tableau II.1** :

| <b>Paramètres</b> | <b>Dimensions</b> (mm) |
|-------------------|------------------------|
| L                 | 45.45                  |
| Lg                | 49.95                  |
|                   | 44.19                  |
| Wg                | 48.69                  |

**Tableau II.2** : Dimensions de l'antenne initiale proposée.

#### <span id="page-36-0"></span>*III.2 Résultats de simulation*

#### *a. Coefficient de réflexion S [1,1]*

<span id="page-36-1"></span>Nous allons représenter le coefficient de réflexion S [1,1] **(Figure II-9).** Ce paramètre permet de visualiser le niveau de l'adaptation et la bande passante à la fréquence de résonnance de cette antenne initiale proposée.

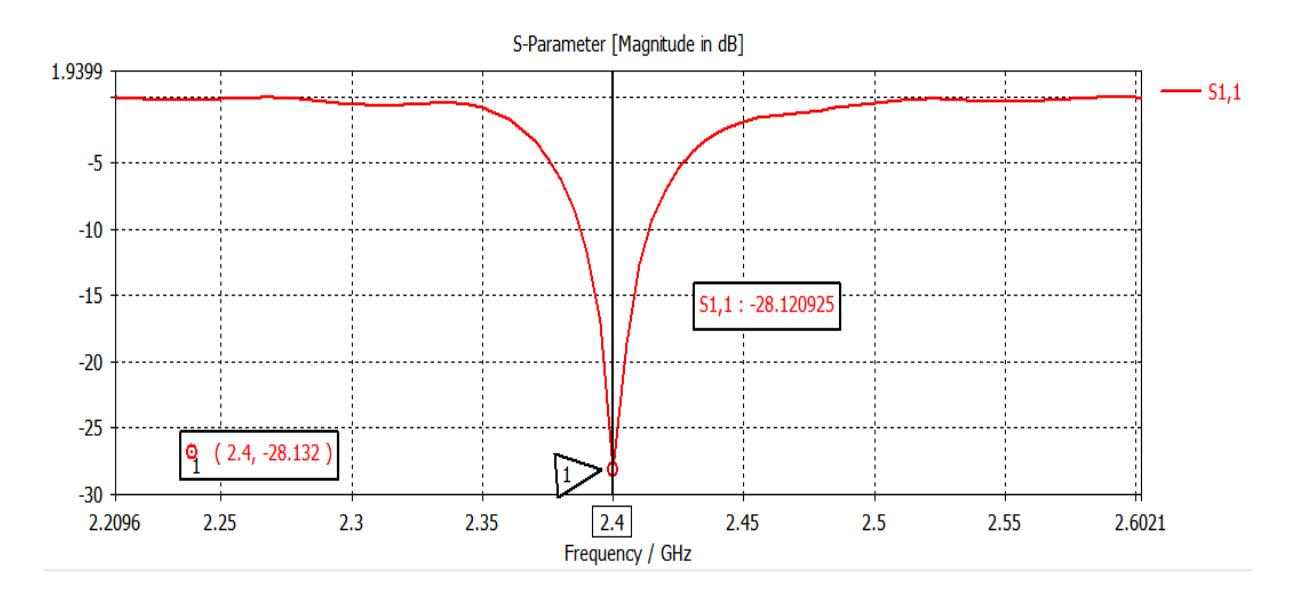

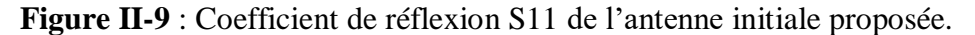

#### *III.3 Diagramme de rayonnement*

<span id="page-36-2"></span>CST permet de visualiser les diagrammes de rayonnement 3D de l'antenne. C'est une représentation qui nous informe sur le gain et la directivité de l'antenne. Il nous donne la possibilité de visualiser le rayonnement sur un plan polaire ; ceci nous donne une idée sur l'angle d'ouverture [7]. Les **figures (II-10) et (II-11)** montrent le diagramme de rayonnement en 3D et polaire de notre antenne initiale proposée :

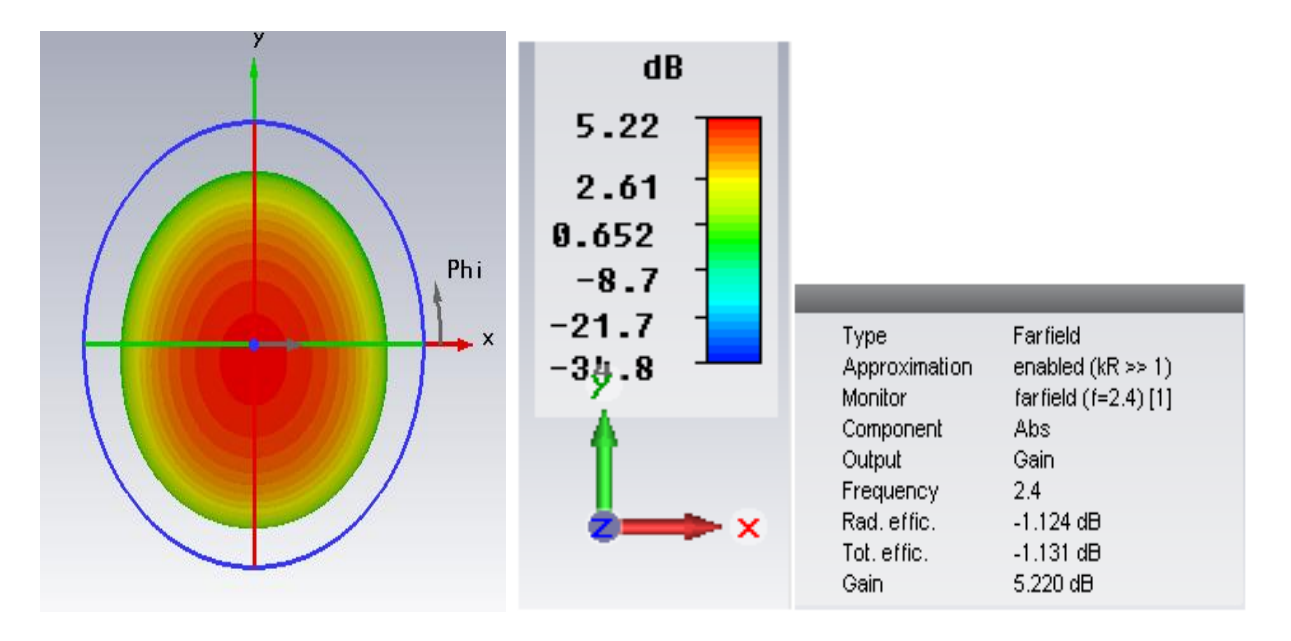

**Figure II-10** : Diagramme de rayonnement en 3D de l'antenne initiale proposée.

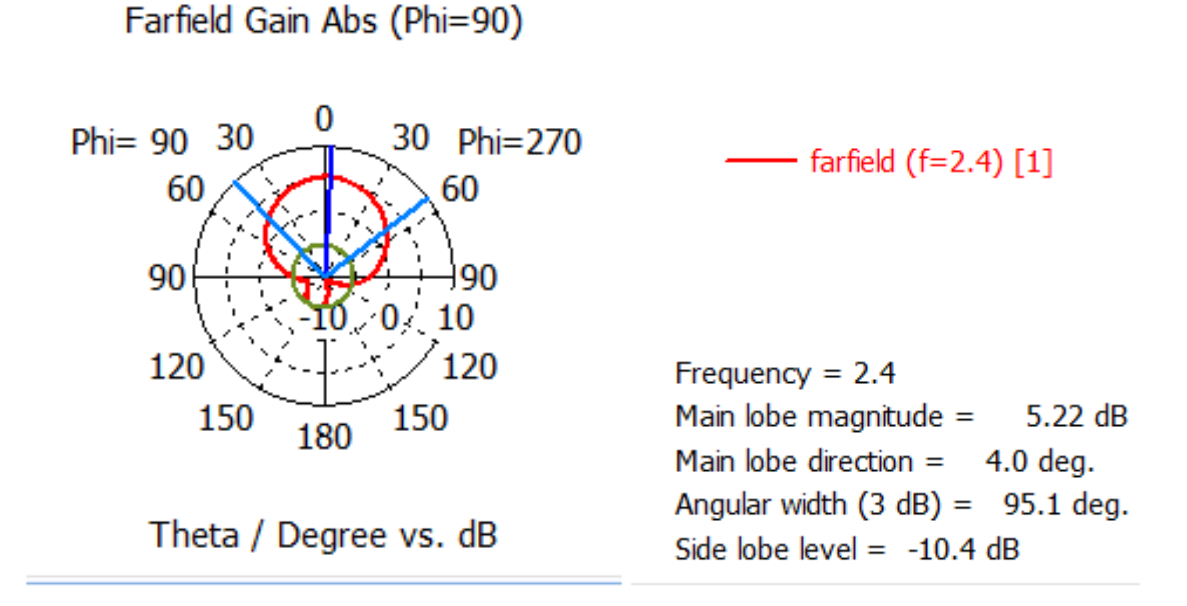

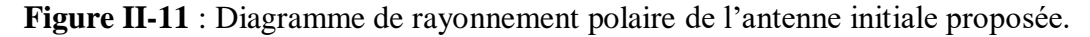

D'après les **figures II-10 et II-11**, nous voyons bien que les diagrammes de rayonnement de l'antenne initiale présentés et simulés sous CST sont omnidirectionnels avec un gain positif de **5.22 dB.**

#### <span id="page-37-0"></span>**IV. Miniaturisation de l'antenne patch pentagone**

La technique d'insertion des fentes et des encoches est celle que nous avons choisie pour miniaturiser notre antenne patch pentagone proposée.

#### <span id="page-38-0"></span>*IV.1 simulations et résultats*

Nous allons présenter les résultats des différents paramètres S11 obtenus pour atteindre une bonne miniaturisation. Le **tableau II.3** montre les dimensions de l'antenne pentagone miniature simulée :

| <b>Paramètres</b> | <b>Dimensions</b><br>initiales | <b>Simulation</b><br>1(a) | <b>Simulation</b><br>2(b) | <b>Simulation</b><br>3 <sub>(c)</sub> | <b>Simulation</b><br>4(d) | <b>Simulation</b><br>Finale (e) |
|-------------------|--------------------------------|---------------------------|---------------------------|---------------------------------------|---------------------------|---------------------------------|
| W(mm)             | 44.19                          | 40                        | 31                        | 20                                    | 17                        | 15                              |
| L(mm)             | 45.45                          | 40                        | 30                        | 30                                    | 28                        | 26                              |

**Tableau II.3** : Dimensions de l'antenne patch pentagone miniature.

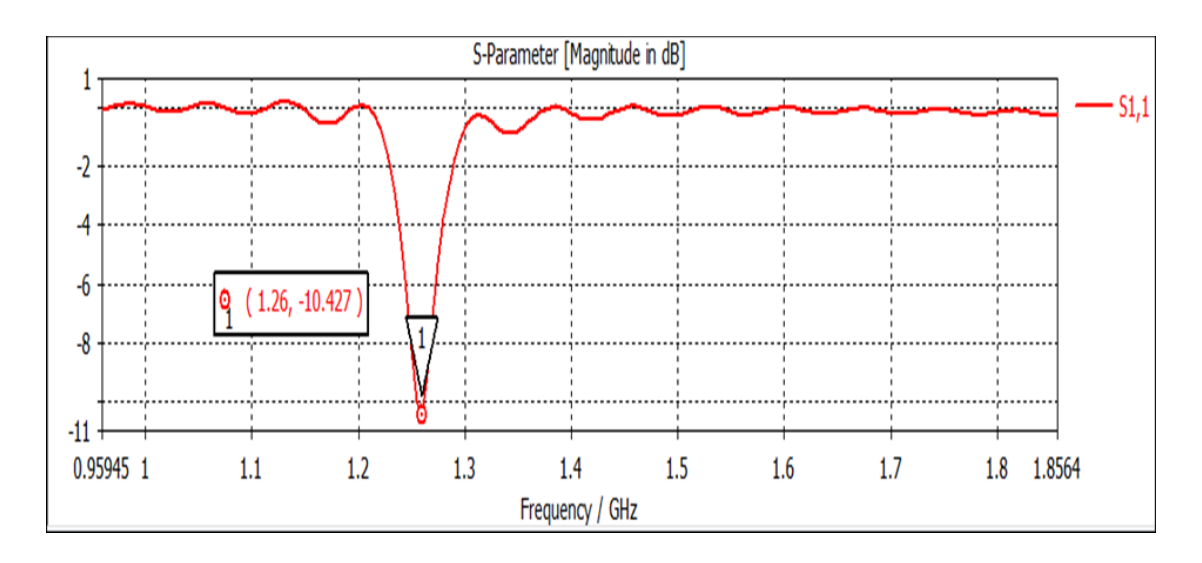

**(a)**

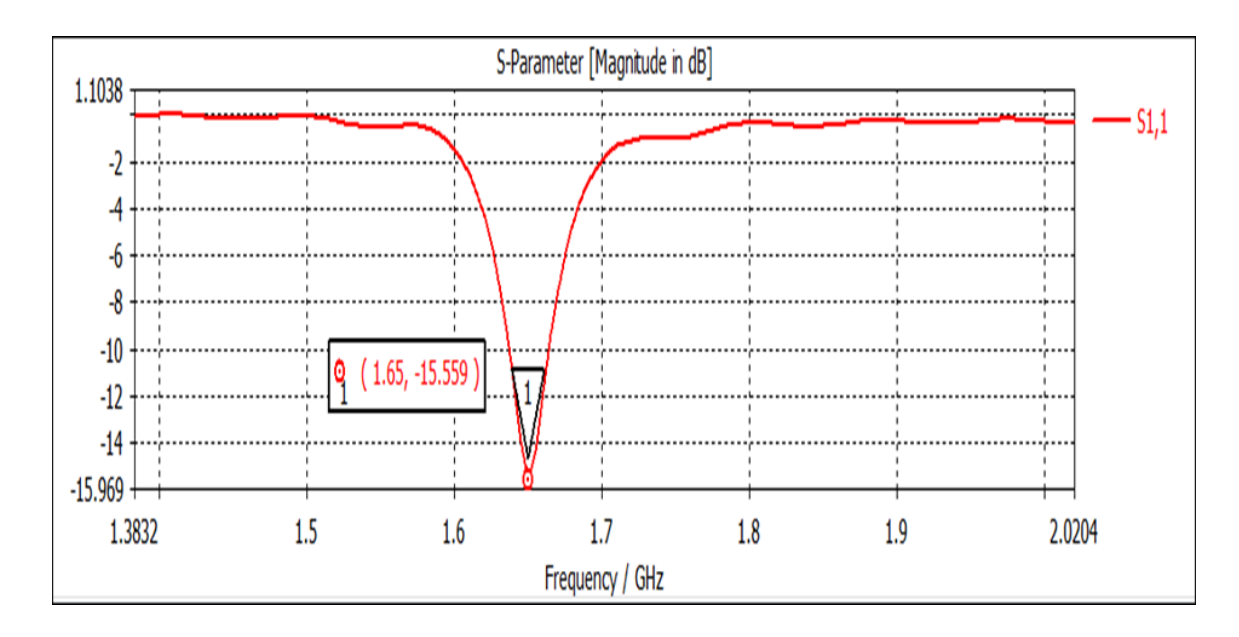

**(b)**

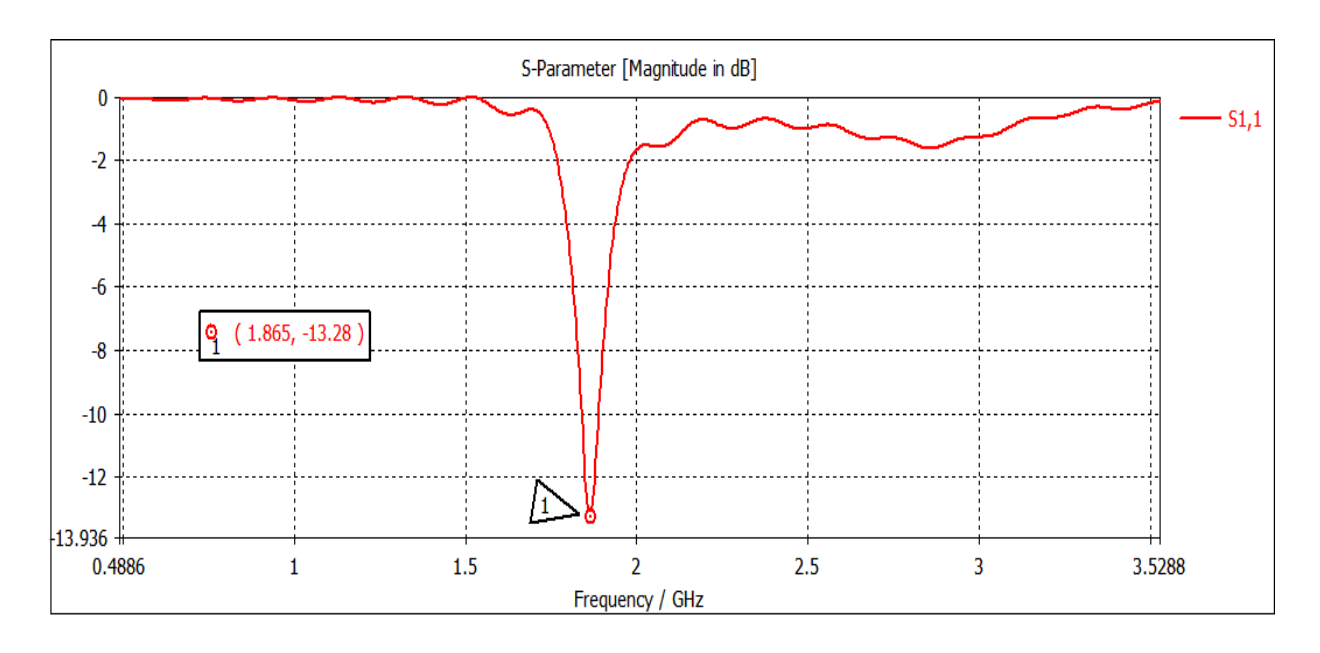

**(c)**

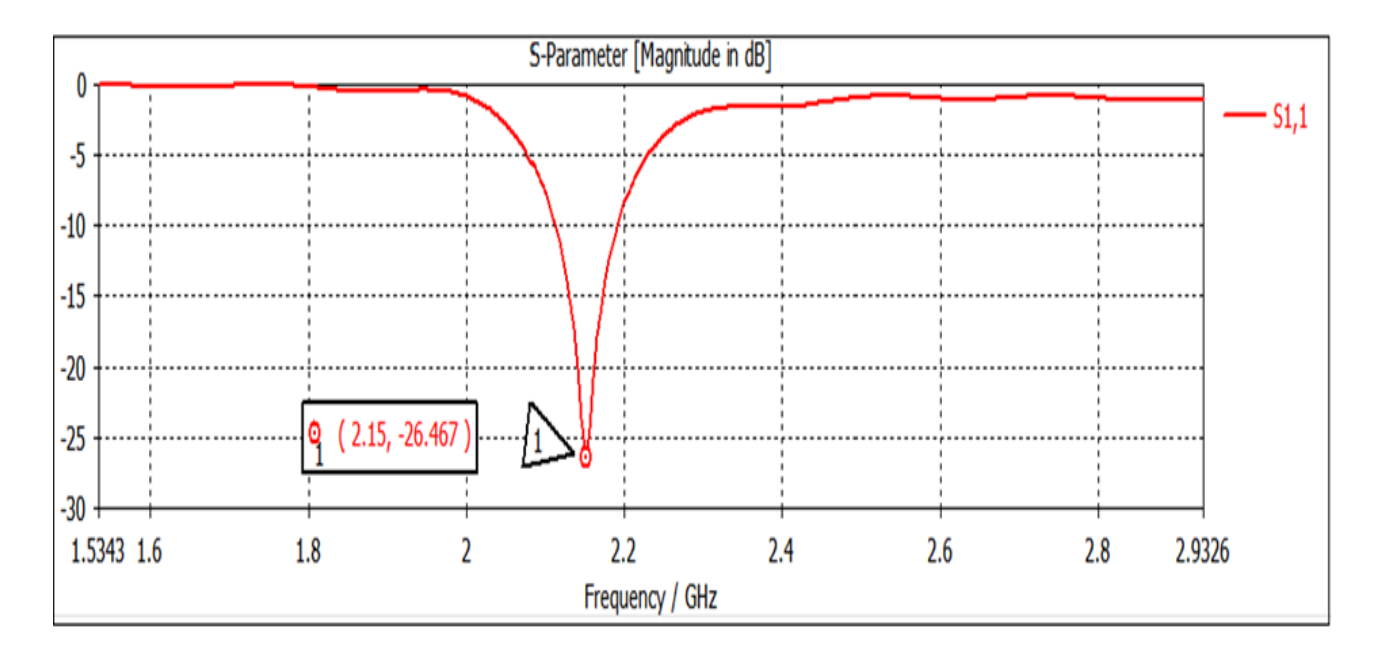

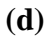

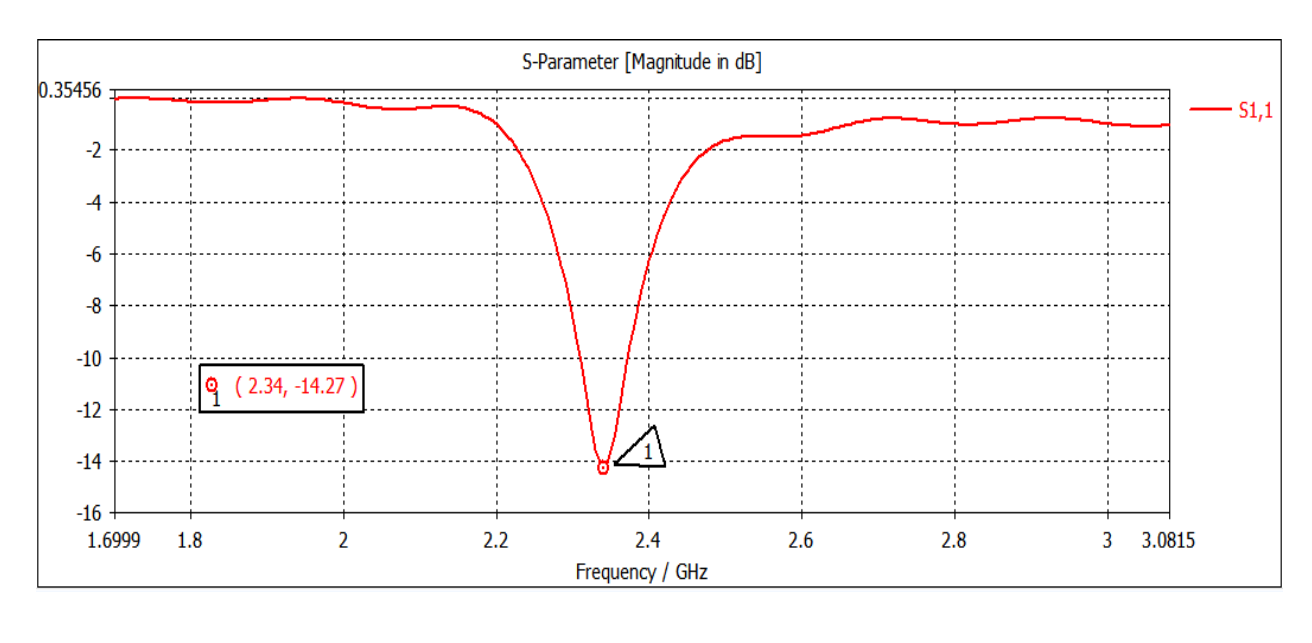

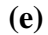

**Figure II-12** : (a, b, c, d, e) Coefficient de réflexion S11 pour les différentes dimensions de W et L du patch

Nous remarquons que le coefficient de réflexions S [1,1] de cette antenne miniature obtenu est satisfaisant mais à une fréquence de *2.34 GHz, et* pour l'atteindre nous avons adapté l'antenne encore plus.

#### *IV.2 Antenne Pentagone miniature Adaptée*

<span id="page-41-0"></span>Afin que nous puissions atteindre notre objectif, nous allons faire une étude paramétrique sur les dimensions de la fente et les encoches du patch pour atteindre la fréquence souhaitée dans la bande ISM [2.4-2.4835] à savoir une bande passante de 83.5MHz. **La figure II-13** montre la structure de notre antenne miniature proposée.

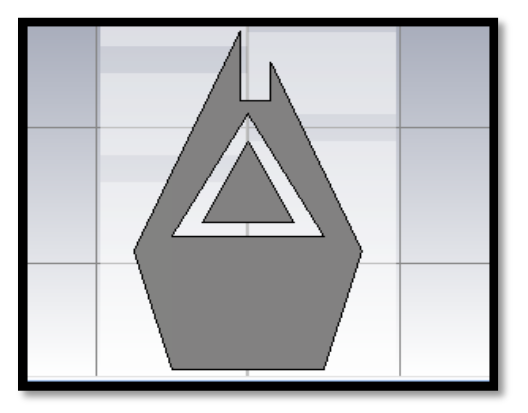

**Figure II-13 :** Antenne patch pentagone miniature adaptée à 2.4811 GHz

<span id="page-41-1"></span>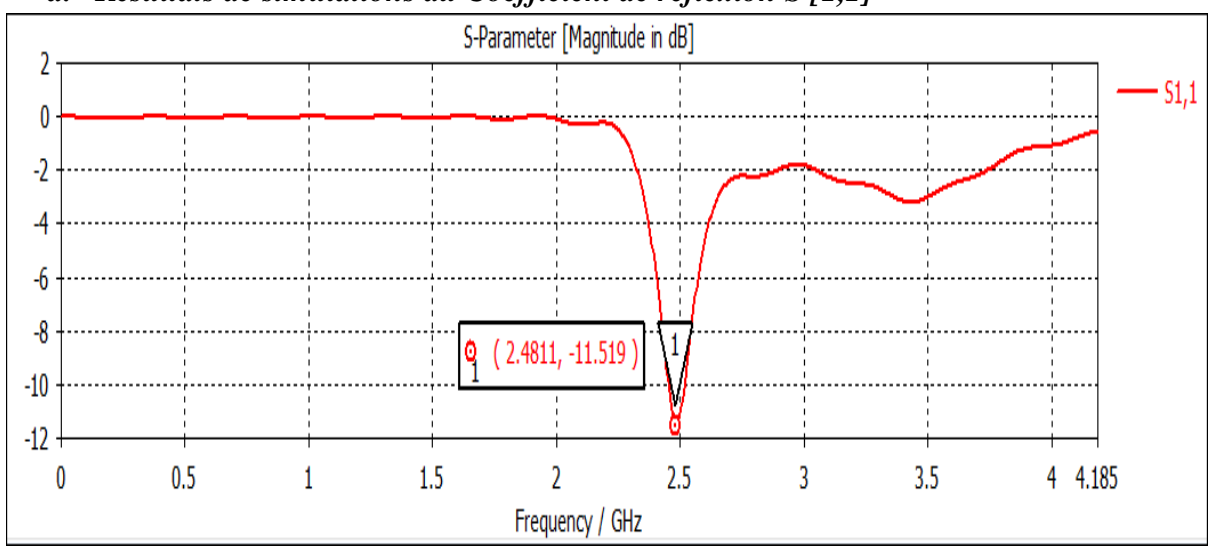

*a. Résultats de simulations du Coefficient de réflexion S [1,1]*

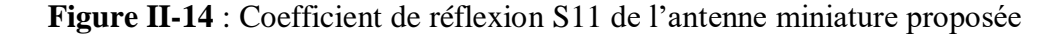

La **figure II-14** montre que le paramètre S [1,1] est adapté à une valeur de -11.516dB mais reste insuffisant et la bande passante obtenue est entre [2.4524-2.5165] GHz à savoir une valeur totale de 64.1 MHz. Le taux de miniaturisation atteint est de 80.58% ce qui est très satisfaisant.

#### <span id="page-42-0"></span>*b. Elargissement de la bande passante*

D'après le résultat de la **figure II-14**, nous avons une bande passante de **64.1** *MHz*, ce qui est minimale par rapport à celle de la bande ISM qui est à *80 MHz***.** Pour cette raison nous avons suivi la technique de plan de masse partiel afin de voir l'influence de cette dernière sur l'élargissement de la bande passante. Nous avons aussi varié la position du port pour adapter le paramètre S [1,1]. La **figure II-15** montre la géométrie finale de notre antenne patch pentagone miniature proposée :

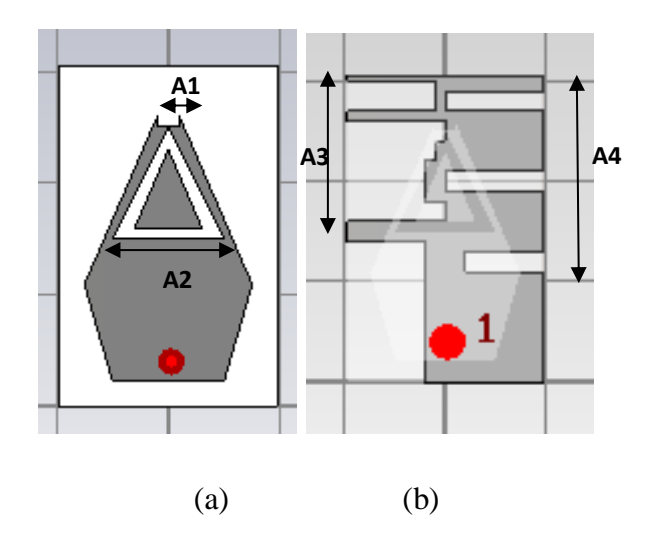

**Figure II-15** : Antenne patch pentagone miniature proposée (a) Vue de face (patch), (b) vue d'arrière (Plan de masse)

Les dimensions de l'antenne patch miniature sont données sur le **tableau II.4** :

| <b>Paramètres</b> | Dimensions (mm) |
|-------------------|-----------------|
| L                 | 15              |
| W                 | 26              |
| A1                | $\overline{2}$  |
| A2                | 10              |
| A3                | 14.5            |
| $\Delta$ 4        | 13              |

**Tableau II.4** : Dimensions finale de l'antenne patch pentagone miniature

<span id="page-43-0"></span>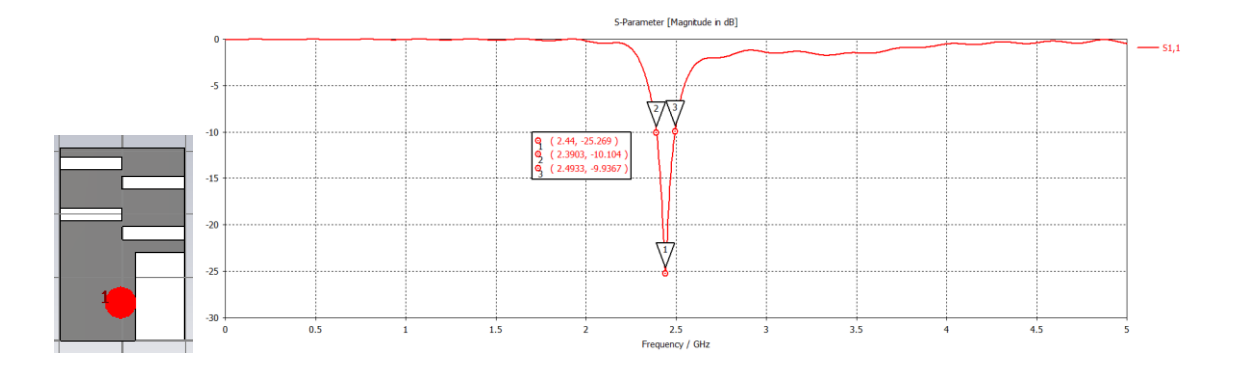

### *c. Résultats d'élargissement de la bande passante*

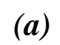

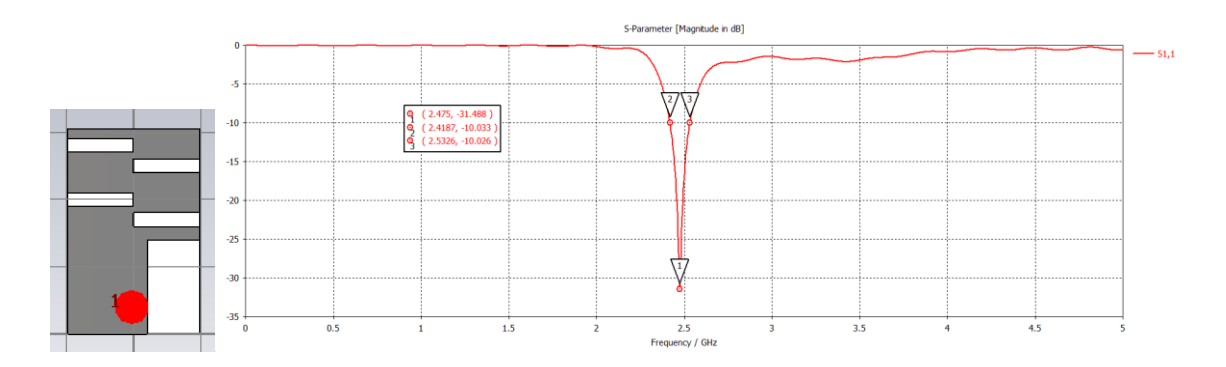

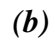

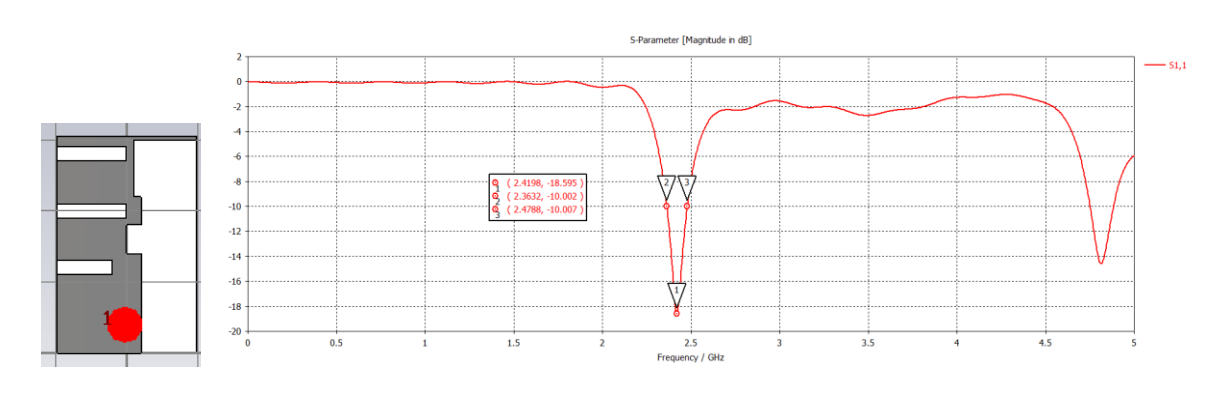

*(c)*

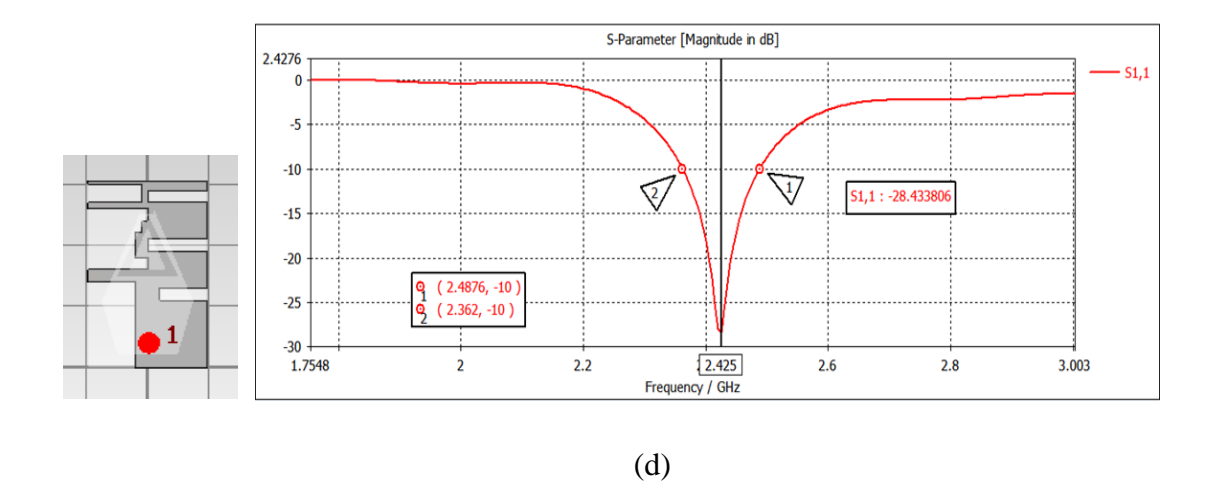

**Figure II-16** : Coefficient de réflexion S11 de l'antenne patch pentagone miniature (a) Bande passante 103MHz, (b) bande passante 114MHz, (c) bande passante 115.9 MHz, (d) bande passante 125 MHz

La **figure II-16** montre que le coefficient de réflexion obtenu est adapté à un pic de *- 28.434dB* pour une fréquence de *2.425GHz.* De plus, nous avons réussi à obtenir une meilleure bande passante de *125 MHz.*

<span id="page-44-0"></span>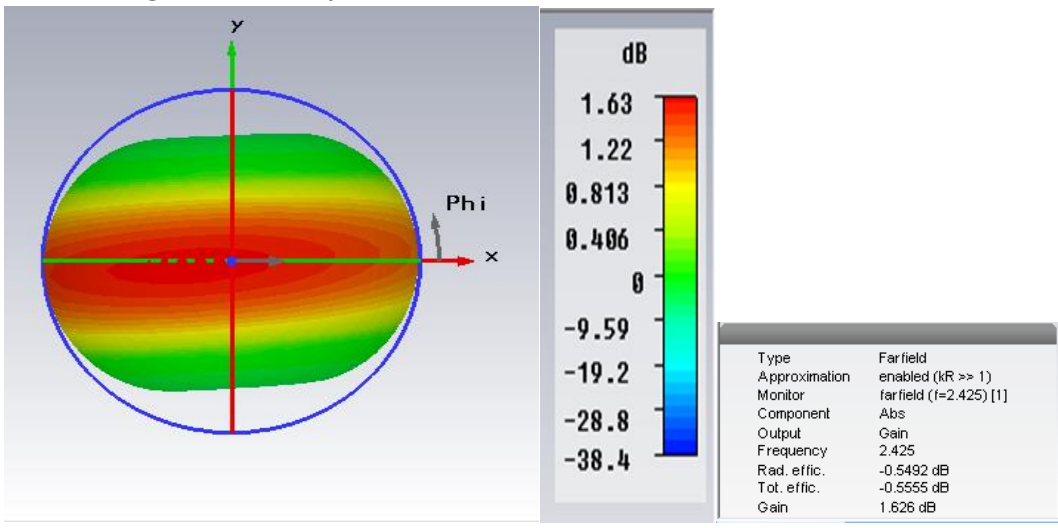

*d. Diagramme de rayonnement*

**Figure II-17 :** diagramme de rayonnement en 3D de l'antenne miniature finale

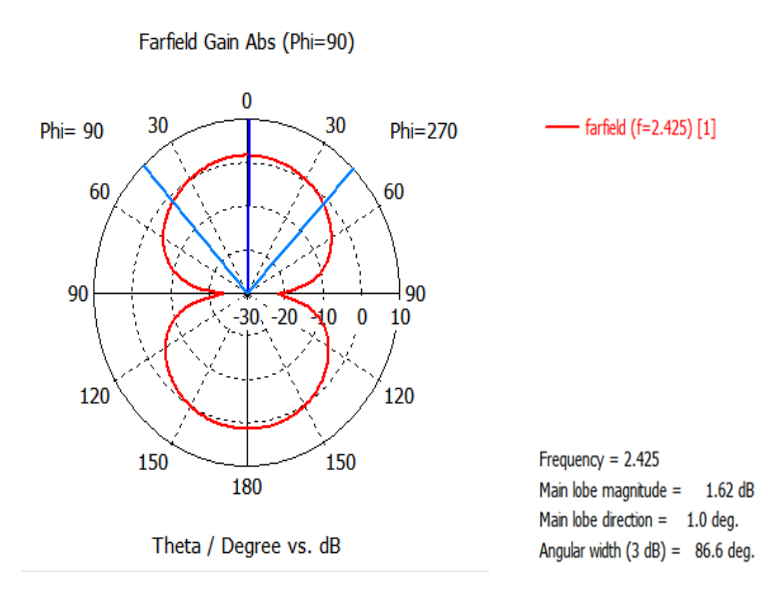

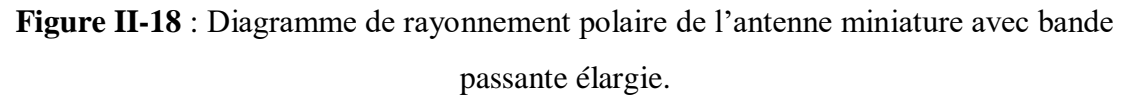

Les **figures II-17-II-18** montrent bien que le diagramme de rayonnement obtenu est omnidirectionnel, avec un gain de 1.626dB et une ouverture de 86.6 deg.

<span id="page-45-0"></span>*e. Distribution de courant dans l'antenne patch pentagone miniature*

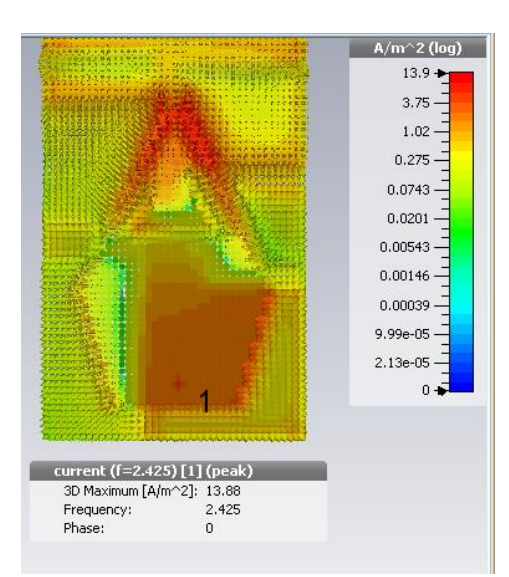

**Figure II-19** : Distribution de courant dans l'antenne patch pentagone proposée

La **figure II.19** montre bien la distribution de courant. Le maximum est distribué sur la partie droite inférieure et sur la partie supérieure de l'interface de l'antenne patch pentagone miniature.

#### <span id="page-46-0"></span>**V. Conclusion**

Dans ce chapitre, nous avons miniaturisé une antenne patch pentagone en utilisant la technique d'insertion des fentes et des encoches sur le patch ainsi que la technique du plan de masse partiel pour élargir la bande passante obtenue. Les résultats de simulations sont très satisfaisants en termes de paramètre de réflexion S11, de gain et de directivité. L'antenne patch miniature proposée est bien adaptée à la norme **ISM [2.4- 2.4835] GHz.**

#### <span id="page-47-0"></span>**Conclusion Générale**

 **L**a présente étude avait pour but la conception logicielle, la miniaturisation et la simulation d'une antenne patch de forme pentagone qui résonne à une fréquence dans la bande **ISM [2.4 à 2.4835] GHz**. Pour entamer ce travail, il nous a fallu faire des recherches sur divers supports bibliographiques. Nous avons donc, dans un premier temps, présenté l'antenne micro-ruban, leurs caractéristiques en général, mécanismes d'alimentation, techniques de miniaturisation et nous avons fini par une brève présentation sur celle proposée avec la technique de miniaturisation utilisée. De façon complémentaire, une partie consacrée à la présentation de l'outil de simulation CST utilisé dans ce travail.

Nous avons miniaturisé une antenne patch pentagone alimentée par une sonde coaxiale et adaptée à la bande ISM. La bande passante de cette dernière a bien était élargie par la technique du plan de masse partiel. Enfin nous pouvons dire que les résultats de simulations sont très satisfaisants et l'antenne est prête pour être utilisé dans plusieurs applications dans la bande ISM tel que les radars, les ondes Wifi, ZigBee et Bluetooth.

#### <span id="page-48-0"></span>**Références Bibliographiques**

**[1] Jérémy Valleau,** « Miniaturisation d'antennes très large bande pour applications spatiales » ; Thèse de Doctorat, Institut National Polytechnique de Toulouse (INP Toulouse), Jeudi, 1 décembre 2016

**[2] A. Chami** « Miniaturisation Et Intégration D'antennes Imprimées Pour Systèmes ULB Pulsés », Université Nice Sophia Antipolis. France. 2011.

**[3] Benazzouz Ghouti** et **Bensenane Ikram,** « Conception et réalisation d'une antenne miniature pour l'application LTE », Université Aboubakr Belkaïd Tlemcen, 2018/2019.

**[4] Keith R. carver, James W. MMINK**, «Microstrip Antenna Technology» IEEE Trans. Antennas Propagation vol AP-29, n1, pp». 2-24, Jan 1981

**[5] RouibahAmmar**, « Etude d'une antenne microruban de forme arbitraire par la méthode FDTD»Magister en Electronique, 28/10/2009.

**[6] M. Titaouine,** « Analyse des Antennes Microruban par le Modèle de la cavité, le Modèle de la ligne de transmission et la méthode des moments ;» Thèse de magistère université Ferhat Abbas, Sétif ; 1998.

**[7] Bruno Delorme**, « Les antennes dans les réseaux de téléphonie mobile », Paris,2010.

**[8] Belabas Lynda, Chemmoun Lila** : « Miniaturisation de l'antenne PATCH sous CST » ; Mémoire de Fin d'Etudes MASTER, Université Mouloud MAMMERI de Tizi-Ouzou, 2017 / 2018.

**[9] Zianecherif Abderrahman, Benhaddoudiabderrahim,** « Conception, modélisation et réalisation d'une antenne micro ruban triangulaire miniature ULB », Mémoire de Fin d'Etudes MASTER.Centre Universitaire Belhadj Bouchaib d'Ain-Temouchent, 2016/2017.

**[10] Rabih A Slim**, « Conception Antenne WIFI », Université Antonine Faculté des Ingénieurs en Télécommunications, Informatique,

**[11] Chorfi Hamid**, « Conception d'un nouveau système d'antenne réseau en onde », Thèse de doctorat, Université De Québec, Mai 2012.

**[12] Ben Tahar Zohra, Ben Abdesselam Sarah Yamina,** « Réalisation d'une Interface graphique de Calcul des paramètres d'antennes patch et conception logicielle » Mémoire de Fin d'Etudes MASTER. Centre Universitaire Belhadj Bouchaib d'Ain-Temouchent, 2018/2019

**[13] Alexandre Boyer**. « Antennes » Support De Cours Enonce De Travaux Diriges. Institut National Des Sciences Appliquées De Toulouse, octobre 2011.

**[14] C. Hamid** « Conception D'un Nouveau System D'antenne Réseau Conforme En Onde Millimétrique » Maitrise En Ingénierie, Université De Québec A Chicoutimi. Mai 2012.

**[15] OumyDiop**, « Etude de miniaturisation du facteur de qualité d'antenne miniature conçue pour des petits objets communiquant », thèse de doctorat de l'Université de Nice Sophia Antipolis, année 2013.

**[16] FouadBenamrane,** «Conception d'uneantenne Patch Microstrip »; Master telecom hyperfréquence mémoire online; UniversitéSidi Mohamed Ben Abdellah (Fés) maroc 2011.

**[17] S. E .Sandstrom,** « A Compact Microstrip Patch Antenna For LTE Application, Master Thesis, Submitted For Degree Of Master In Electrical Engineering Specialization In Signal Processing & Wave Propagation » , 22-2-2013

**[18] R. S. G. K. A. P. C.Luxey**,« Antenne imprimé-Bases et principe E3310 », Techniques de l'Ingénieur, Mai 2007.

**[19] ZianiKerarti Djalal**, « Etude et conception d'antenne ultra large bande », Mémoire de Magister Université AboubakrBelkaïd, Tlemcen 2011.

**[20] Amina Meftahi, RabiaOuzzir,** « Conception des nouvelles topologies des antennes multi fonctionnelles », Mémoire de Fin d'Etudes master, Université Aboubakr Belkaïd Tlemcen, 2016 / 2017.

**[21] E. roubine - J.Ch. Bolomey**, « Introduction générale, Antennes, tome 1 », Paris, France, 1978, pp. 16-17 et pp. 106-107.

**[22] Laure Huitema** « Conception d'antennes miniatures à base de matériaux innovants pour systèmes de communications mobiles », Thèse, Université de limoges,28 Septembre 2011.

**[23] J.D. Kraus,** «Antennas», McGraw-Hill book company, New York, USA, 1950.

[**24] E.A. WOLFF**, «Antenna analysis», John Wiley & Sons, New York, U.S.A., 1966.

**[25] J.R. James, P.S. Hall, C. Wood**« Microstrip antenna theory and design», Peter Peregrinus Ltd, New York, USA, 1981, pp. 103-109.

**[26] PanagiotisBlanos**, National Technical University of Athens, University of Patras, «Miniaturization of Implantable Antennas for Medical Applications», June 2013.

**[27] Abdenour Yassine** « Étude et conception des antennes miniatures pour les applications biomédicales », Mémoire de Fin d'Etudes MASTER, Université Aboubakr Belkaïd– Tlemcen, 2018

**[28] S. Maci, G. BiffiGentili, P. Piazzesi, and C. Salvador,** « Dual-band slot-loaded patch antenna», Microwaves, Antennas and Propagation, IEE Proceedings -, vol. 142, no. 3, pp. 225–232, Jun1995.

**[29] H. Wheeler,** « Fundamental limitations of small antennas», Proceedings of the IRE, vol. 35, no.12, pp. 1479–1484, Dec. 1947.

**[30] Berkat Abdellatif** « Conception et Réalisation d'Antenne Miniature Isotropes dans les Bandes C et ISM » Thèse de doctorat, université Aboubakr Belkaïd– Tlemcen ,2014.

**[31] Sarah Sufyar**, « Contribution à l'étude d'antenne Miniature Reconfigurables en fréquence par association d'élément actifs », Thèse de doctorat, Université de Grenoble,2011

**[32] Arab Tarik**, « Etude des matériaux composites (Titanate oxyde) : application pour la réalisation des substrats d'antennes miniature », diplôme de Magister, Université de Sétif, 2014.

**[33] Biggs, M., Henley, A. et Clarkson, T**, «Occupancy analysis of the 2.4GHz ISM band», IEE Proc. Commun. Octobre 2004, Volume 151, p481‐488.

**[34**] **Manuel CAMUS, « Architecture** de réception RF très faible coût et très faible puissance. Application aux réseaux de capteurs et au standard ZigBee **»,** Thèse en vue de l'obtention du doctorat, Université Toulouse III**,**29 Février 2008.

**[35] Hassan Ghannoum**, « Etude conjointe antenne/canal pour les communications Ultra Large Bande en présence du corps humain ». Thèse de doctorat en électronique et communications décembre 2006.

**[36] Anwar EL Rafei, «** Caractérisation à grande échelle d'un signal 60GHz dans un environnement minier confinés. » Dans le cadre du programme de maîtrise en ingénierie pour l'obtention du grade de Maître en ingénierie (M.I.) Université du QUÉBEC, Mai 2012.

**[37] Riadh Essaadalie** « Conception et réalisation d'un transmetteur radio fréquence multistandard pour les communications sans fil et radionavigation. Masters, Ecole de technologie supérieure (ÉTS), juillet 2009.

**[38] Mr. MERIAH S.M.** « Présentation du logiciel de simulation CST Studio Suite présente ». Université Abou bekr belkaid de Tlemcen, 2013.

**[39] M. Corriveau** « Modélisation et Conception D'une Antenne Micro-Onde De Type Micro Ruban Avec Radome » Université Du Québec, 2006.

**[40] Belgacem Nassima**, Mémoire de fin d'étude de master académique : « Conception des antennes PIFA mono-bande et multi-bande GSM, DCS, PCS, UMTS et WIFI » Université de Tlemcen, 2013.

**[41] Kahloul Nihed, Bouchikhi Rahmouna**, « modélisation et simulation d'une nouvelle structure d'antenne patch pentagone pour des applications en ISM », Mémoire de Master en Réseaux et Télécommunications, Centre Universitaire Belhaj Bouchaib Ain Temouchent, 2019/2020.